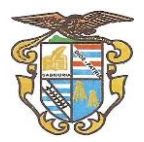

# **ESCUELA NUEVA ACTIVA AREA: INFORMÁTICA**

**ELABORADO POR:**

**BRIGITTE STHEFANY SAAVEDRA AGUADO DERLY RAMIREZ CAPERA JHON JAIRO DIAZ GIL**

**INSTITUCIÒN EDUCATIVA TECNICA NICOLAS RAMIREZ**

# **ORTEGA TOLIMA, 2019**

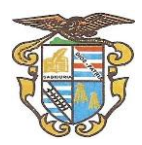

# **JUSTIFICACIÓN**

La masificación de los computadores y los dispositivos móviles, la facilidad de su uso y la posibilidad de interactuar con otras personas a través de los mismos, ha hecho que en la sociedad, hoy llamada de la información, se produzcan cambios en la forma de manejar su cotidianidad ya que están inmersos en todos los campos tanto científicos, laborales y educativos.

La Institución Educativa Técnica Nicolás Ramírez no ha sido ajena al desarrollo de las tecnologías de la información y la comunicación y su difusión generalizada entre las personas y especialmente en los estudiantes en los que ha provocado cambios significativos en su forma de aprender y vivir. En todos los campos de la ciencia y laborales está presente el desarrollo tecnológico determinado por el software y el hardware asociado; por tal motivo, es importante aprender a utilizarlos desde tempranas edades en forma adecuada beneficiando al estudiante en su aprendizajey su vida laboral posterior.

A su vez la Ley General de Educación establece como área obligatoria la Tecnología e Informática por lo cual la Institución Educativa Técnica Nicolás Ramírez decide diseñar y adoptar el presenta plan para el área de Informática (Computación) para ser trabajado durante el año escolar en todos los grados, de Básica Primaria, para poder desarrollar la temática del plan, la institución cuenta con salas de sistemas que permiten facilitar la práctica fortaleciendo la teoría, haciendo que el estudiante desarrolle competencias laborales para que puedan desenvolverse en el mundo productivo o seguir una carrera profesional de manera exitosa.

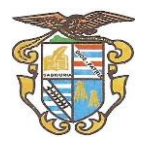

# **CONSIDERACIONES ESCUELA NUEVA**

Escuela Nueva ha sido una eficaz estrategia para combatir los índices de deserción y repitencia y el escaso número de maestros en el campo, mediante la incorporación de sistemas multigrado, metodologías activas y de enseñanza personalizada, lo que ha propiciado un giro en la misión de los maestros y en los procesos de aprendizaje de los niños. En ella se incorpora e integra sistemáticamente la formación de los maestros, los currículos, el componente comunitario y el administrativo, en el pasado trabajado independientemente.

Hoy, tras 28 años de vigencia, el modelo ha demostrado resultados concretos en el aumento de las tasas de cobertura de primaria, ampliando su rango de acción en quinto y hasta noveno grado y mejorando los índices de logro en el desarrollo de las competencias básicas, ciudadanas, la autoestima y el goce de los maestros.

## **Ambientes que propician el aprendizaje**

La eficacia de este modelo radica, entre otras cosas, en la consolidación de ambientes propicios para el aprendizaje, donde maestros, estudiantes y comunidad construyen el conocimiento relevante para su desarrollo.

En las aulas se conjuga el uso de las bibliotecas, las guías de auto instrucción y se promueve el trabajo en equipo, en el que el maestro es un facilitador del aprendizaje y cada niño, además de aprender a su propio ritmo, respeta al otro, escucha y desarrolla capacidades de conciliación, liderazgo y autonomía.

Lo bueno de Escuela Nueva es cómo enseñan, porque le enseñan a uno a ser muy responsable, llevando el control del progreso; en las mesas redondas a mí ya no me da miedo hablarle a mis otros compañeros. Además, nos sacan del salón y nos explican todo al aire libre".

Los maestros de las Escuelas Nuevas están organizados en microcentros municipales, y en algunas regiones se han conformado redes que congregan a los docentes de todo

el departamento en equipos de apoyo para su constante actualización, enriqueciendo sus prácticas pedagógicas a partir de las experiencias sobresalientes de sus colegas

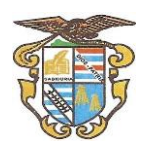

# **FUNDAMENTACIÓN TEÓRICO-LEGAL**

Marco Legal - Sistema de Educación en Colombia

La Ley 115 de 1994 (Ley General de Educación), de conformidad con el artículo 67 de la Constitución Política, define y desarrolla la organización y la prestación de la educación formal en sus niveles de preescolar, básica (primaria y secundaria) y media, no formal e informal. La educación superior, por su parte, es reglamentada por la Ley 30 de 1992 que define el carácter y autonomía de las Instituciones de Educación Superior -IES-, el objeto de los programas académicos y los procedimientos de fomento, inspección y vigilancia de la enseñanza. Estas dos leyes indican los principios

constitucionales sobre el derecho a la educación que tiene toda persona, por su parte, las condiciones de calidad que debe tener la educación se establecen mediante el Decreto 2566 de 2003 y la Ley 1188 de 2008.

La Ley 1188 de 2008 estableció de forma obligatoria las condiciones de calidad para obtener el registro calificado de un programa académico, para lo cual las Instituciones de Educación Superior, además de demostrar el cumplimiento de condiciones de calidad de los programas, deben demostrar ciertas condiciones de calidad de carácter institucional.

Esta normatividad se complementa con la Ley 749 de 2002 que organiza el servicio público de la educación superior en las modalidades de formación técnica profesional y tecnológica, amplía la definición de las instituciones técnicas y tecnológicas, hace énfasis en lo que respecta a los ciclos propedéuticos de formación, establece la posibilidad de transferencia de los estudiantes y de articulación con la media técnica.

Los artículos de la Constitución Política de Colombia referentes a la educación dicen:

Artículo 67. La educación es un derecho de la persona y un servicio público que tiene una función social; con ella se busca el acceso al conocimiento, a la ciencia, a la técnica, y a los demás bienes y valores de la cultura.

La educación formará al colombiano en el respeto a los derechos humanos, a la paz y a la democracia; y en la práctica del trabajo y la recreación para el mejoramiento cultural, científico, tecnológico y para la protección del ambiente.

El estado, la sociedad y la familia son responsables de la educación, que será obligatoria entre los cinco y quince años de edad y que comprenderá como mínimo, un año de preescolar y nueve de educación básica.

Corresponde al Estado regular y ejercer la suprema inspección y vigilancia de la educación con el fin de velar por su calidad, por el cumplimiento de sus fines y por la mejor formación moral, intelectual y física de los educandos; garantizar el adecuado cubrimiento del servicio y asegurar a los menores las condiciones necesarias para su acceso y permanencia en el sistema educativo.

Artículo 70. El Estado tiene el deber de promover y fomentar el acceso a la cultura de todos los colombianos en igualdad de oportunidades, por medio de la educación permanente y la enseñanza científica, técnica, artística y profesional en todas las etapas del proceso de creación de la identidad nacional.

La cultura en sus diversas manifestaciones es fundamento de la nacionalidad. El Estado reconoce la igualdad y dignidad de todas las que conviven en el país. El Estado

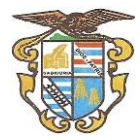

promoverá la investigación, la ciencia, el desarrollo y la difusión de valores culturales de la nación.

Artículo 71. La búsqueda del conocimiento y la expresión artística son libres. Los planes de desarrollo económico y social incluirán el fomento a las ciencias y, en general, a la cultura. El Estado creará incentivos para personas e instituciones que desarrollen y fomenten la ciencia y la tecnología de las demás manifestaciones culturales y ofrecerá estímulos especiales a personas instituciones que ejerzan estas actividades.

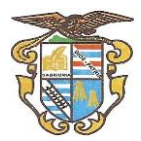

# **OBJETIVOS**

## **GENERAL**

Dar una formación, lo más completa y actualizada con las realidades del mundo, teniendo en cuenta la rápida evolución de las tecnologías de la información y la comunicación, en el área de Informática (Computación), para que tengan la capacidad de resolver problemas en el ámbito escolar, proyectándolo en la vida cotidiana para los más pequeños y en el campo laboral o universitario para los futuros egresados.

## **ESPECÍFICOS**

1) Impartir los fundamentos teórico-prácticos en el área de la informática.

2) Estimular la creatividad, la comunicación, el razonamiento visual, las habilidades artísticas y la integración con otras áreas del conocimiento.

3) Reconocer los beneficios y riesgos del uso de las tecnologías de la información y la comunicación.

4) Preparar al estudiante para que adquiera habilidades en el registro y manejo de información en el computador.

5) Determinar la importancia de la Informática en el campo laboral y de la vida cotidiana.

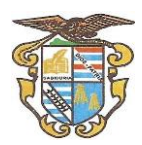

# **METODOLOGÍA**

La metodología busca que el estudiante tenga la capacidad de interactuar en forma teórico práctica con las tecnologías de la información y la comunicación. A demás se tienen en cuenta los saberes previos y así determinar la evolución en el aprendizaje, a continuación, vamos a enumerar dicha metodología:

- Definición de parámetros a través de acuerdos pedagógicos por periodos por periodos teniendo en cuenta el plan de área, entre estudiantes y docentes
- Exposiciones por parte del docente apoyadas con videos, presentaciones, folletos y demás mecanismos audiovisuales.
- Utilizando video beam y en la sala de computo, hacer que los estudiantes repliquen lo que se explica.
- Prácticas en la sala de computo de forma grupal o individual
- Asesorías individuales en el aula
- Realización de ejercicios guiados por el docente
- Resolución de talleres
- Orientación de manejo de equipos
- Establecimiento de parámetros para el buen comportamiento y desempeño en el aula.

## **RECURSOS**

Los recursos didácticos son aquellos elementos que facilitan la realización del proceso de enseñanza por el docente para apoyar, complementar, acompañar o evaluar el proceso educativo. Proporcionarle experiencias sensoriales a los estudiantes, lo cual contribuye a que ellos logren el dominio de un conocimiento determinado.

Los recursos didácticos abarcan una amplia variedad de técnicas, estrategias, instrumentos, materiales, etc., que van desde el tablero hasta los videos y el uso del internet.

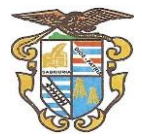

En la Institución Educativa Técnica Nicolás Ramírez cuentas con recursos humanos (docentes y alumnos), recursos tecnológicos (salas de cómputo, videobeam, fotocopiadora) para apoyar la labor educativa.

- Sala de sistemas con computadores en buen estado, con un Sistema operativo windows, suite de office
- Conexión a internet de banda ancha
- Materiales de consulta impresos
- Materiales de consulta en internet guiados por el docente
- sitios web de la identidad

### **MALLA CURRICULAR**

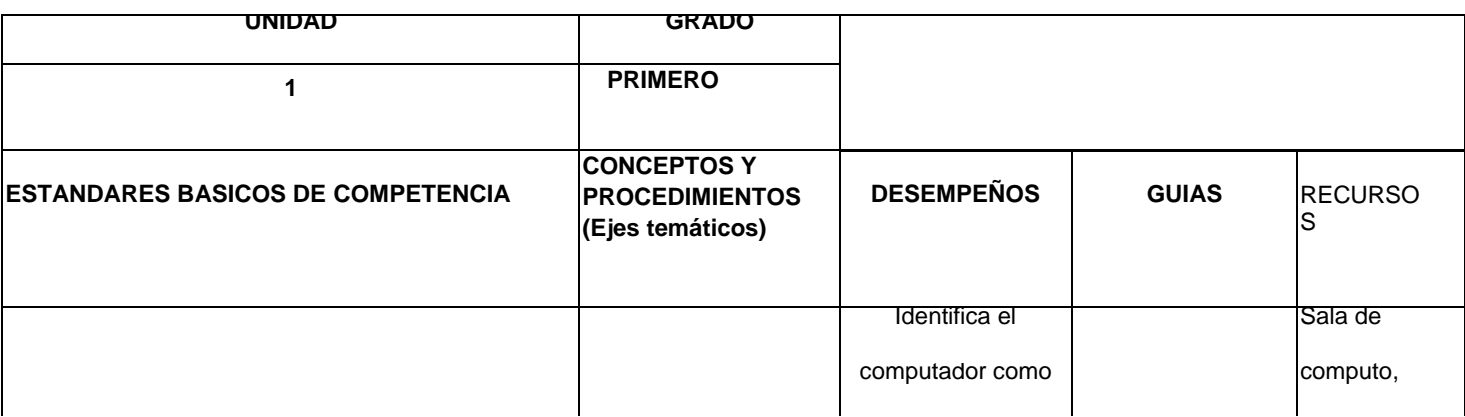

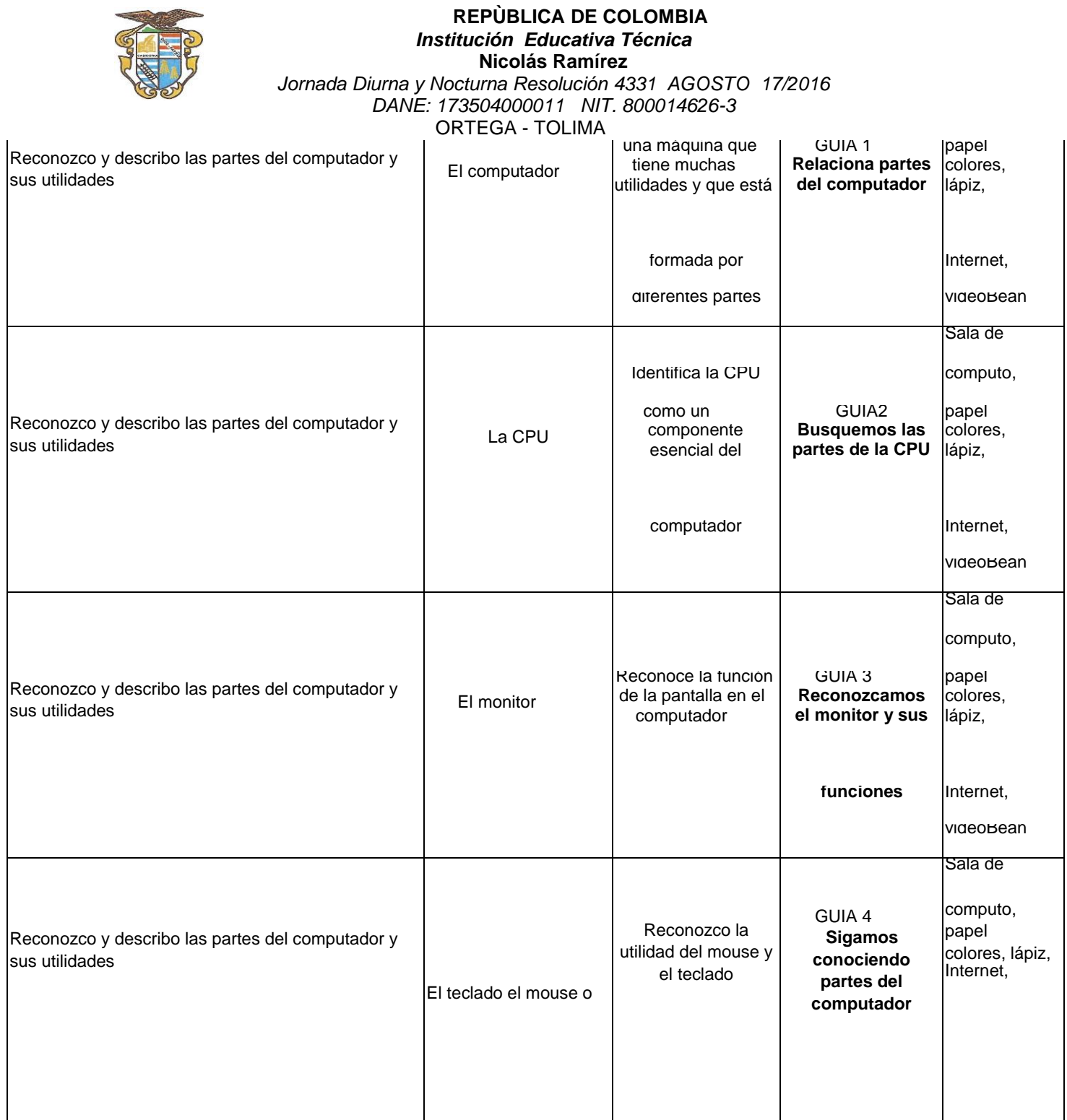

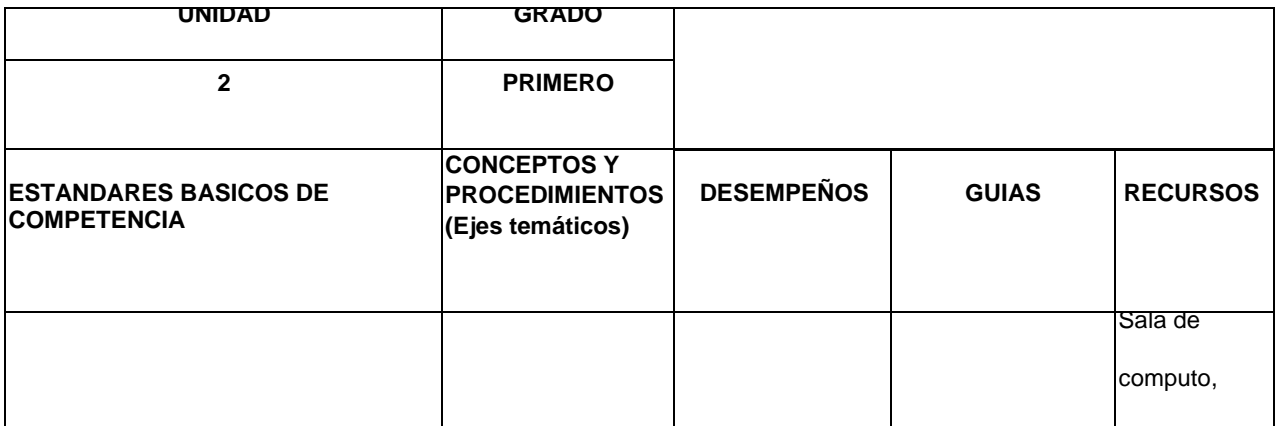

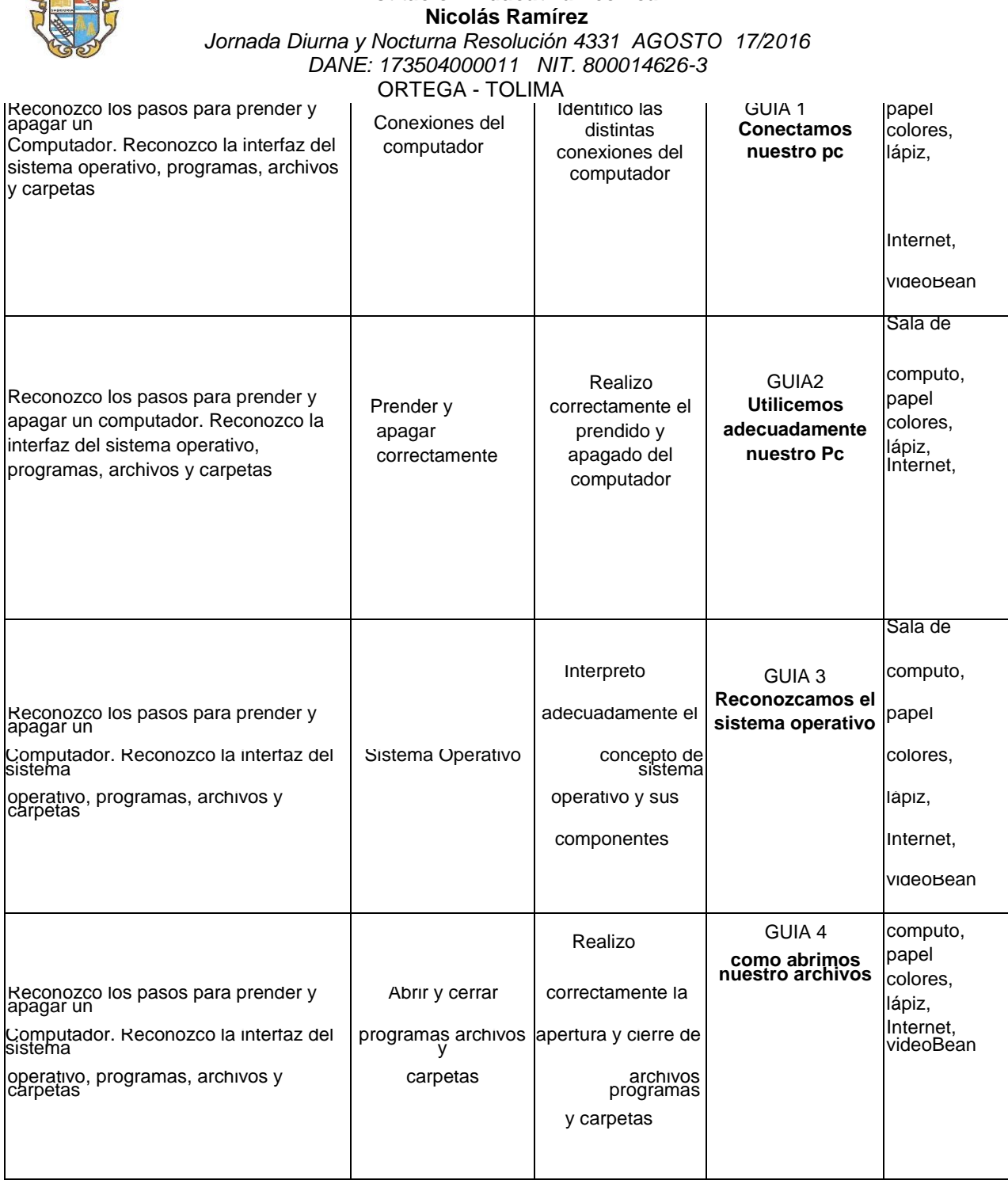

 **REPÙBLICA DE COLOMBIA**  *Institución Educativa Técnica*

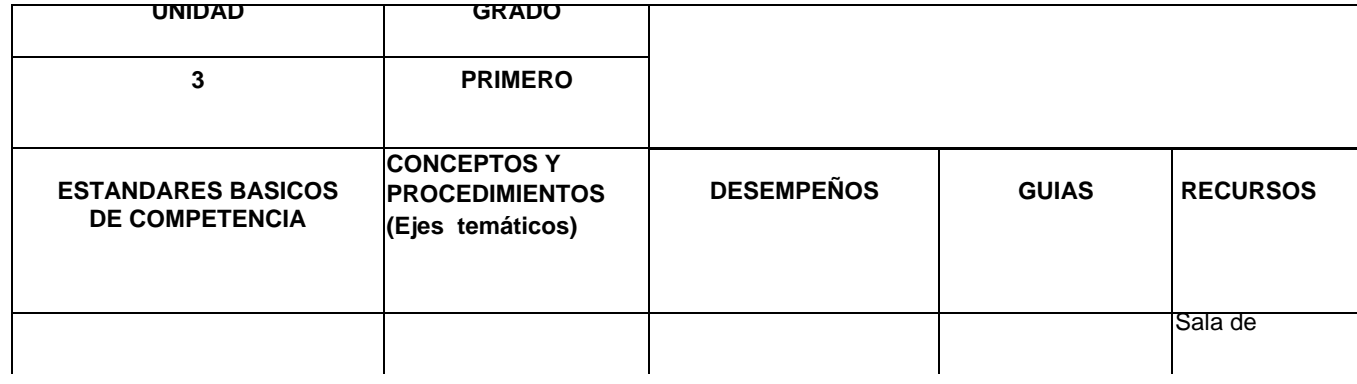

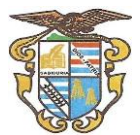

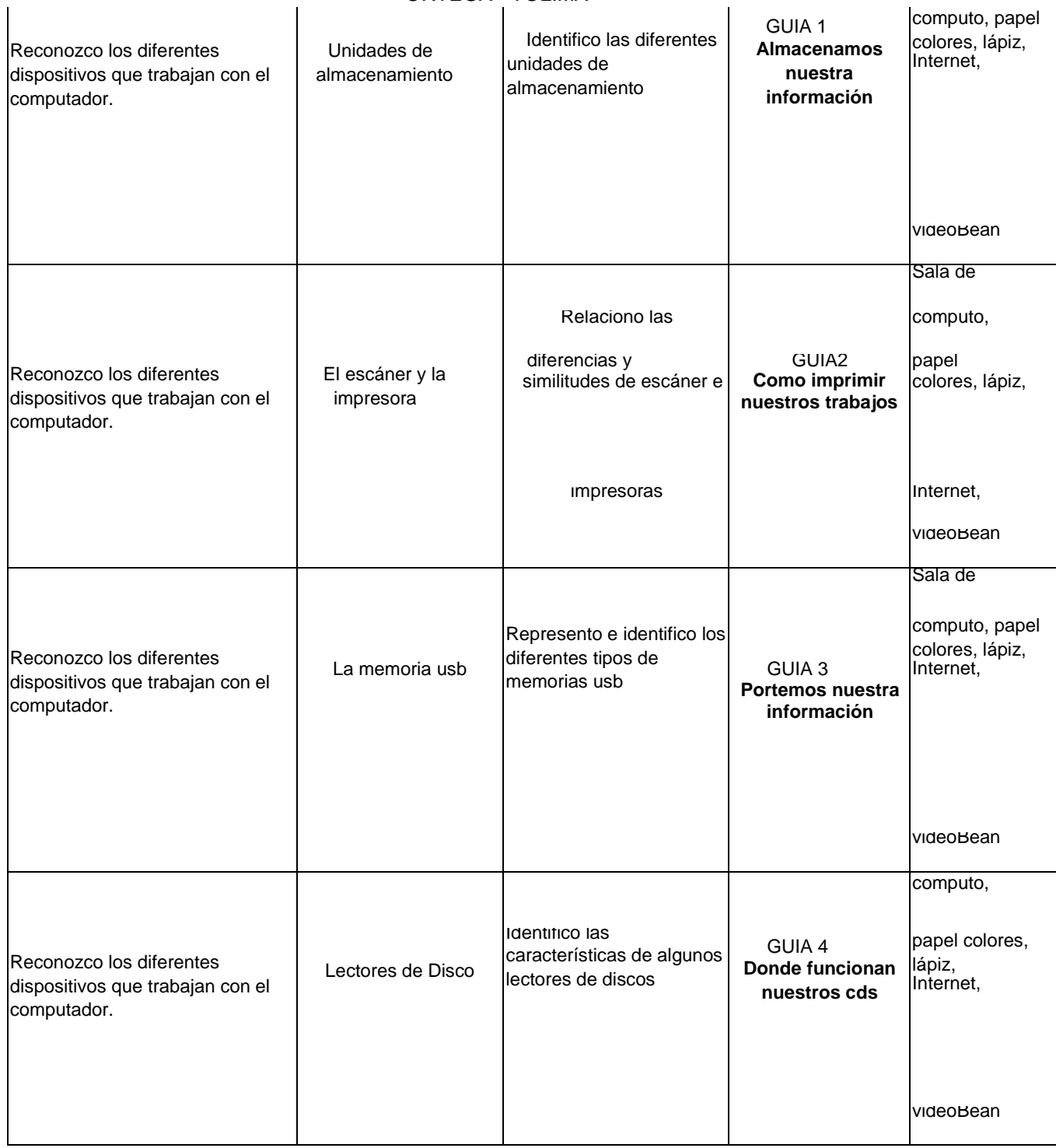

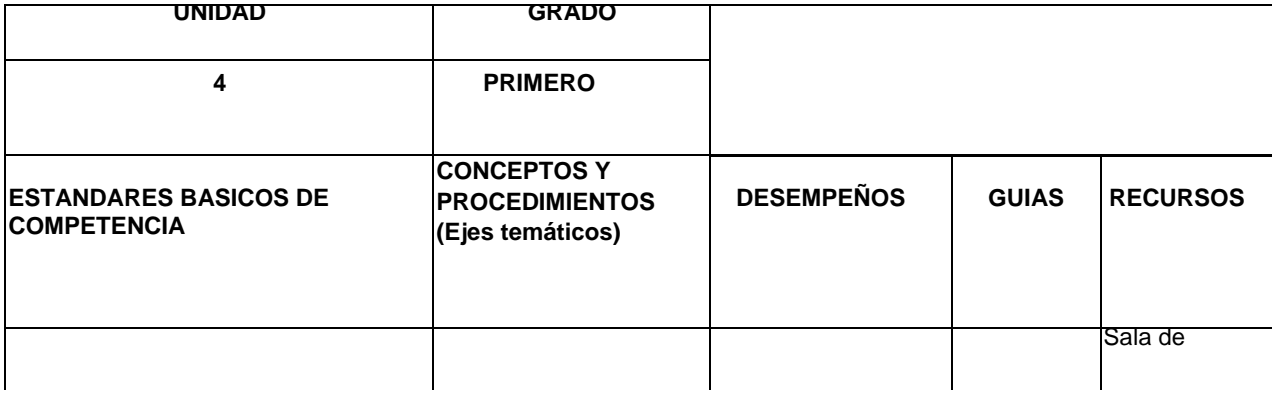

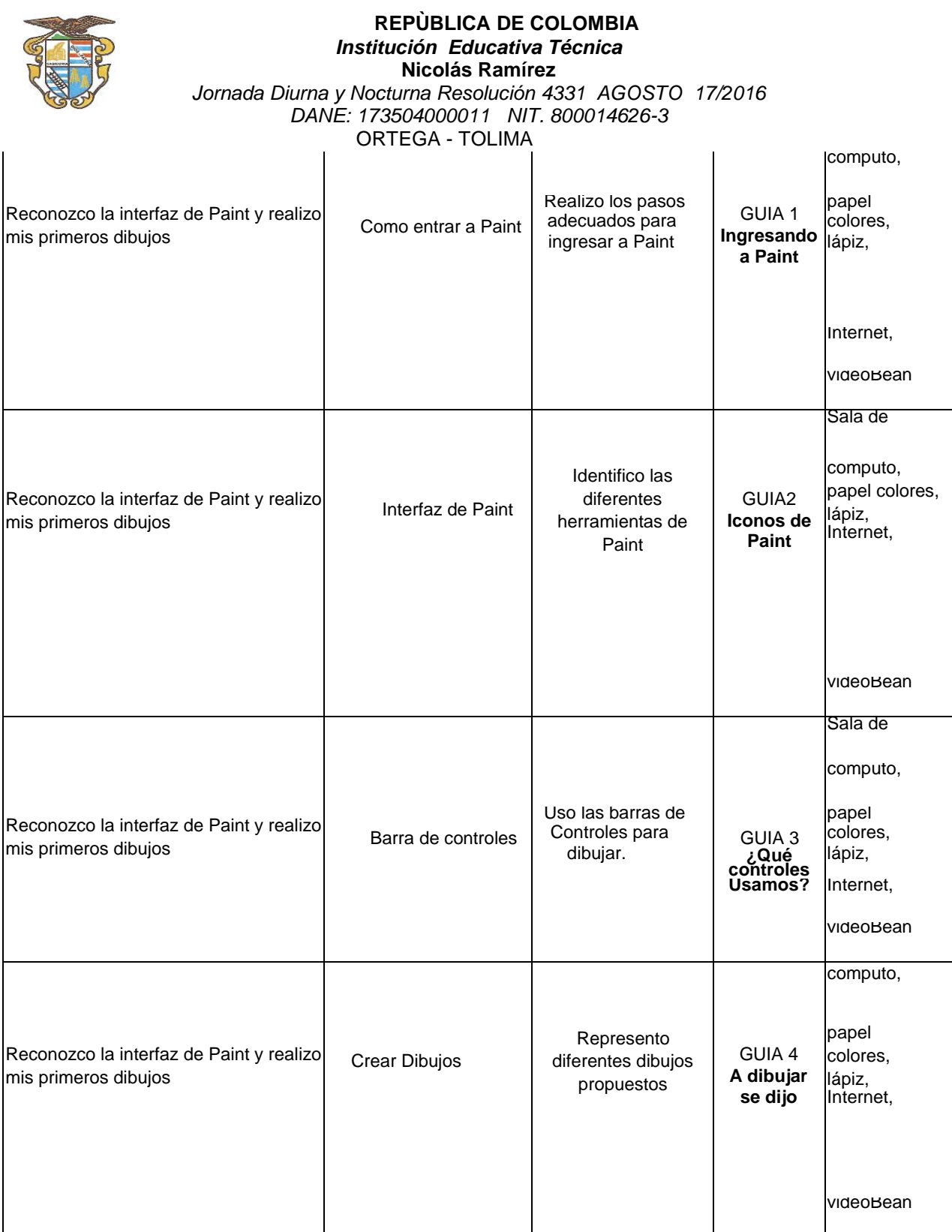

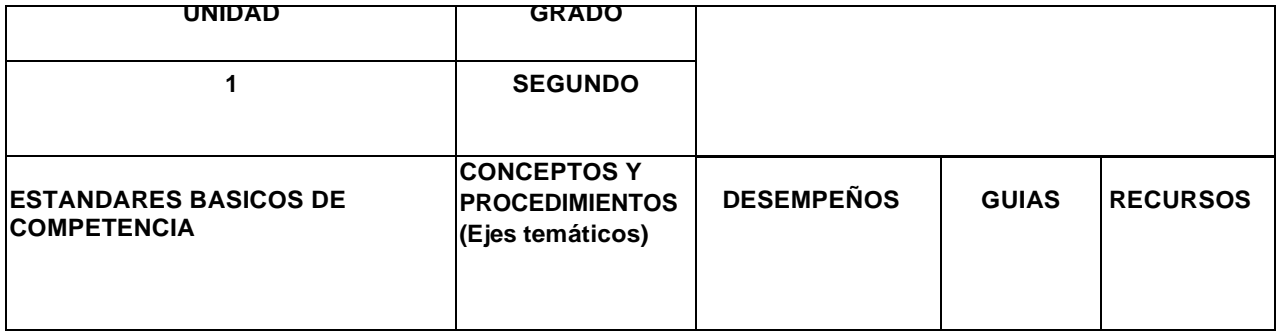

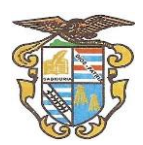

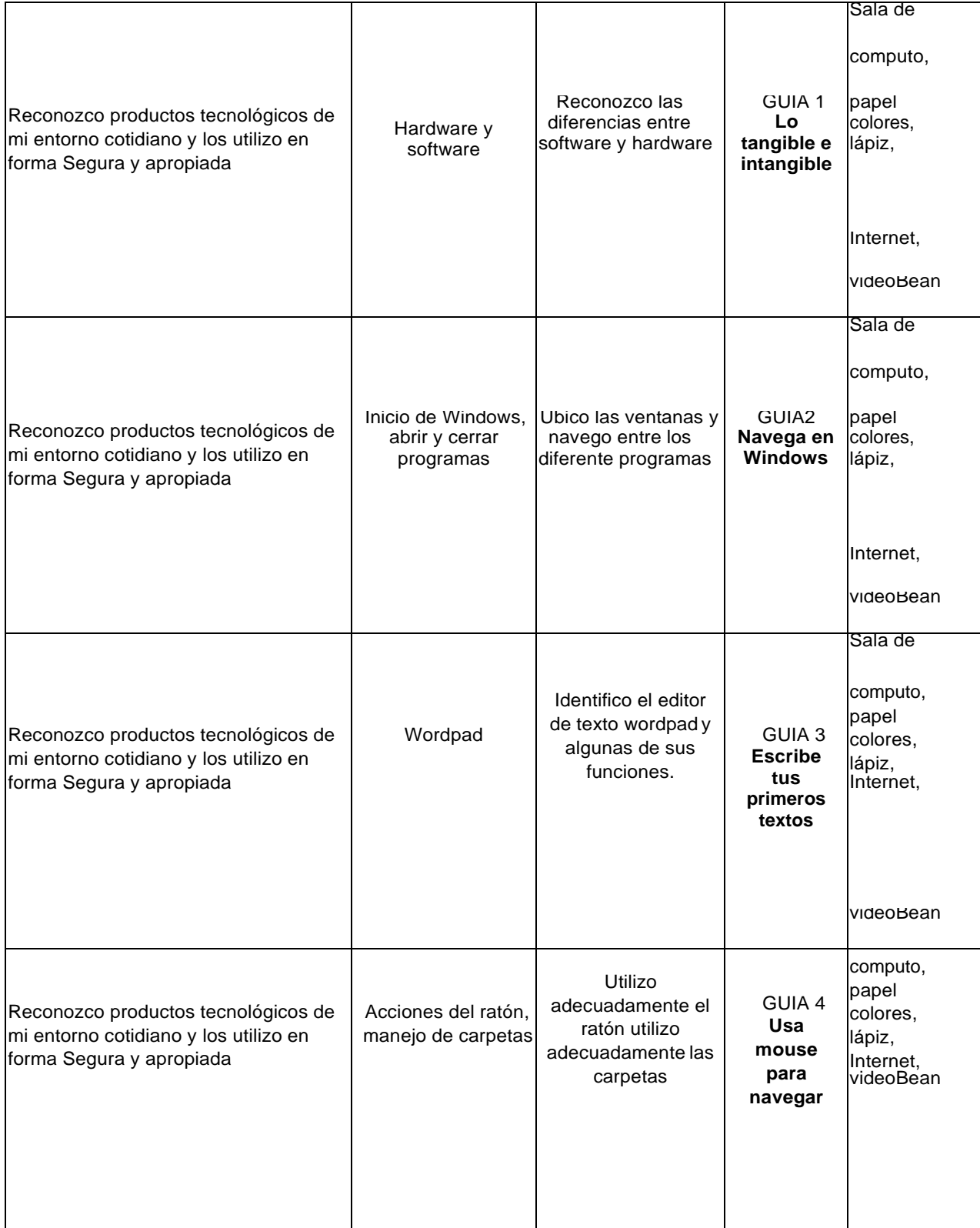

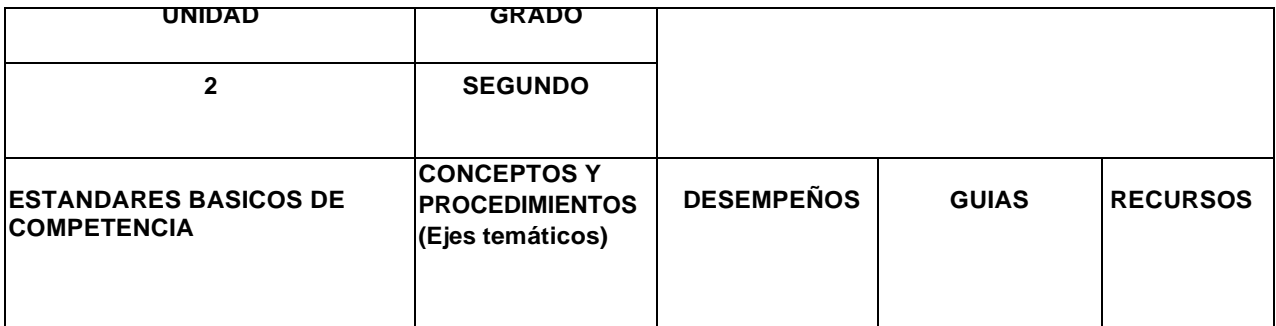

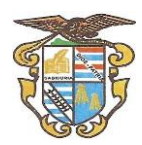

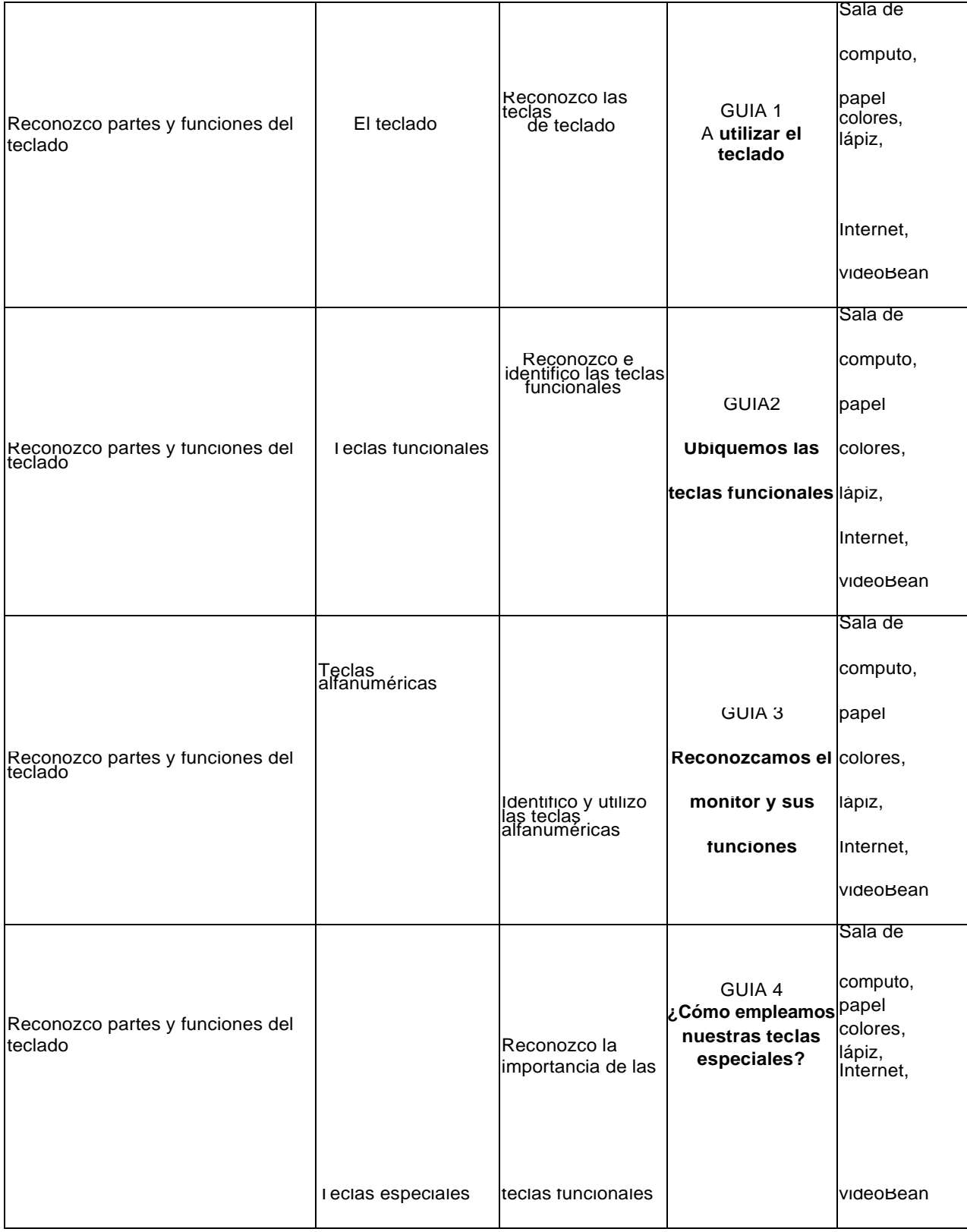

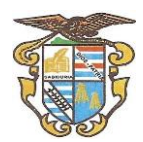

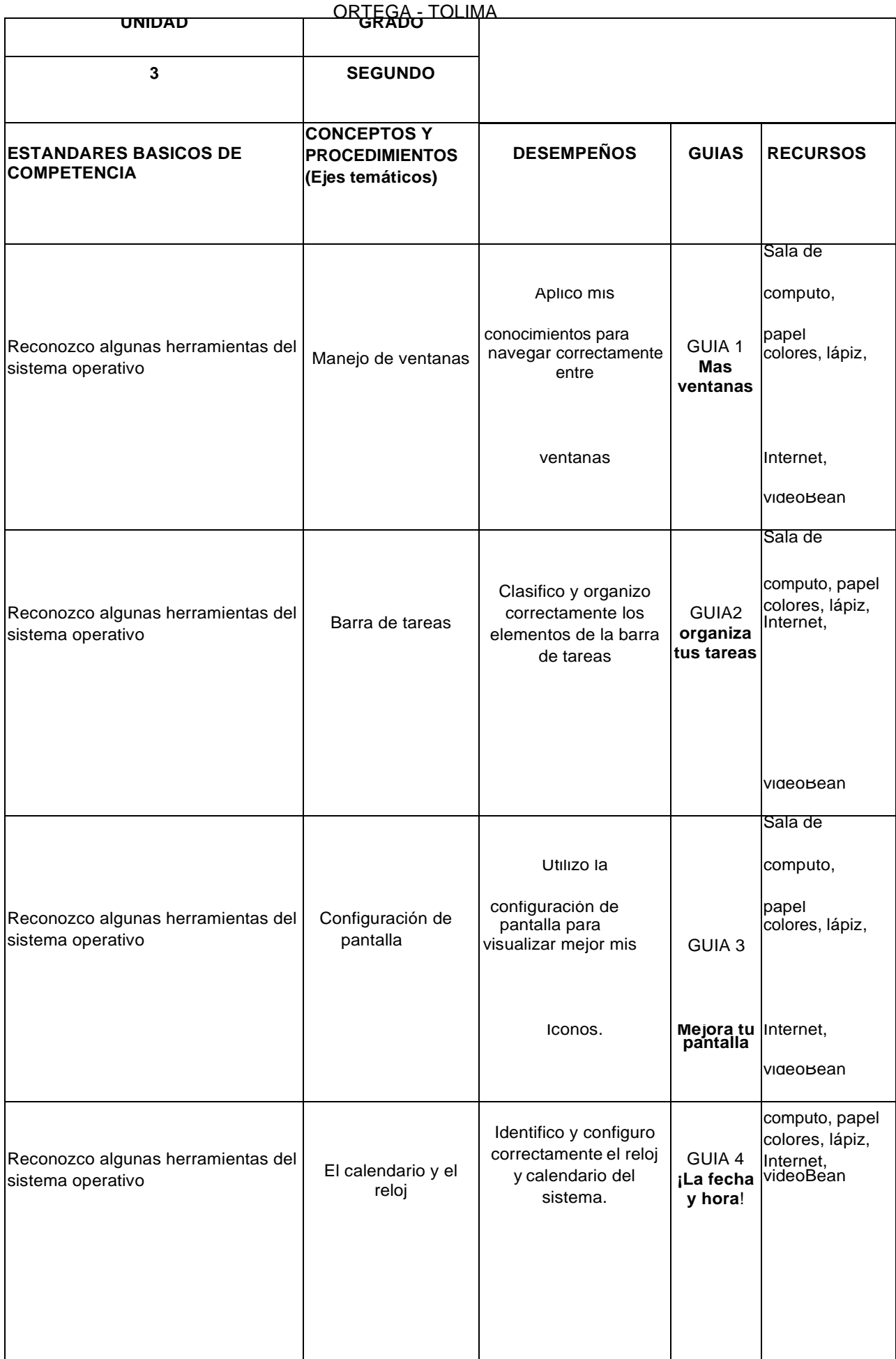

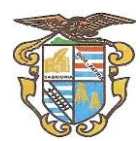

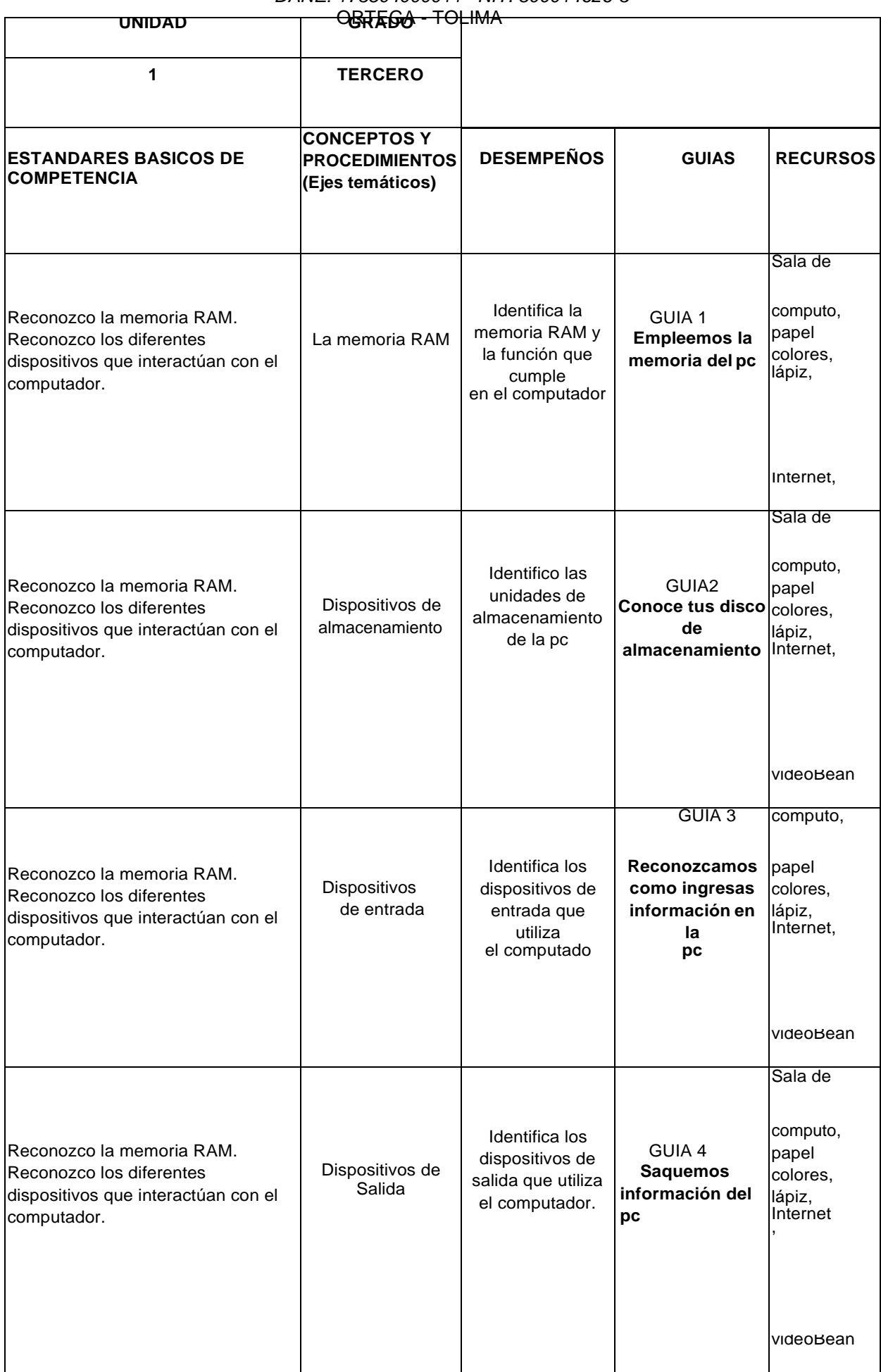

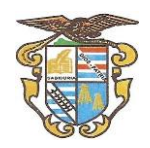

ORTEGA - TOLIMA

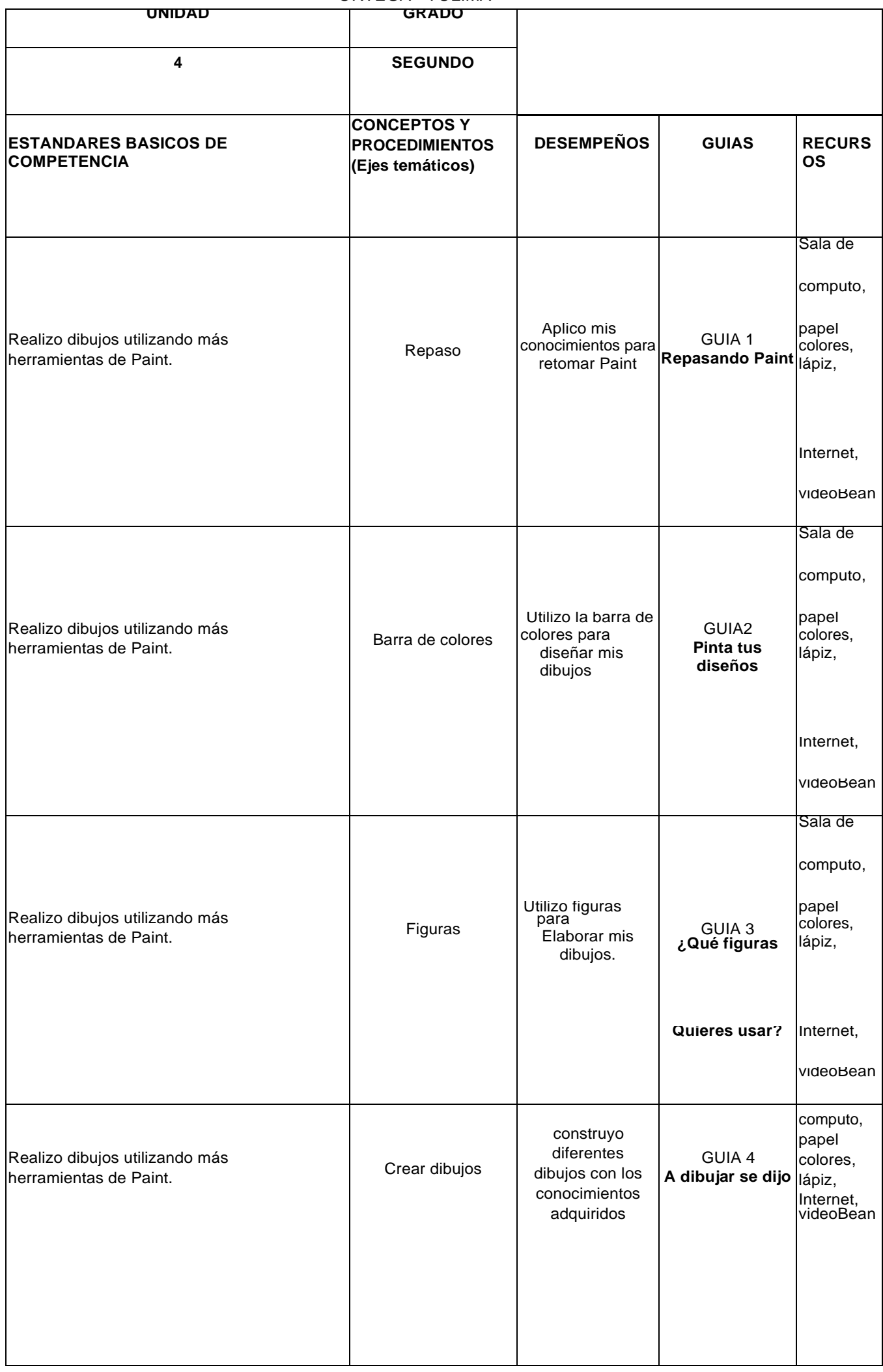

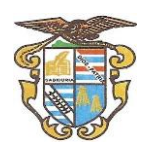

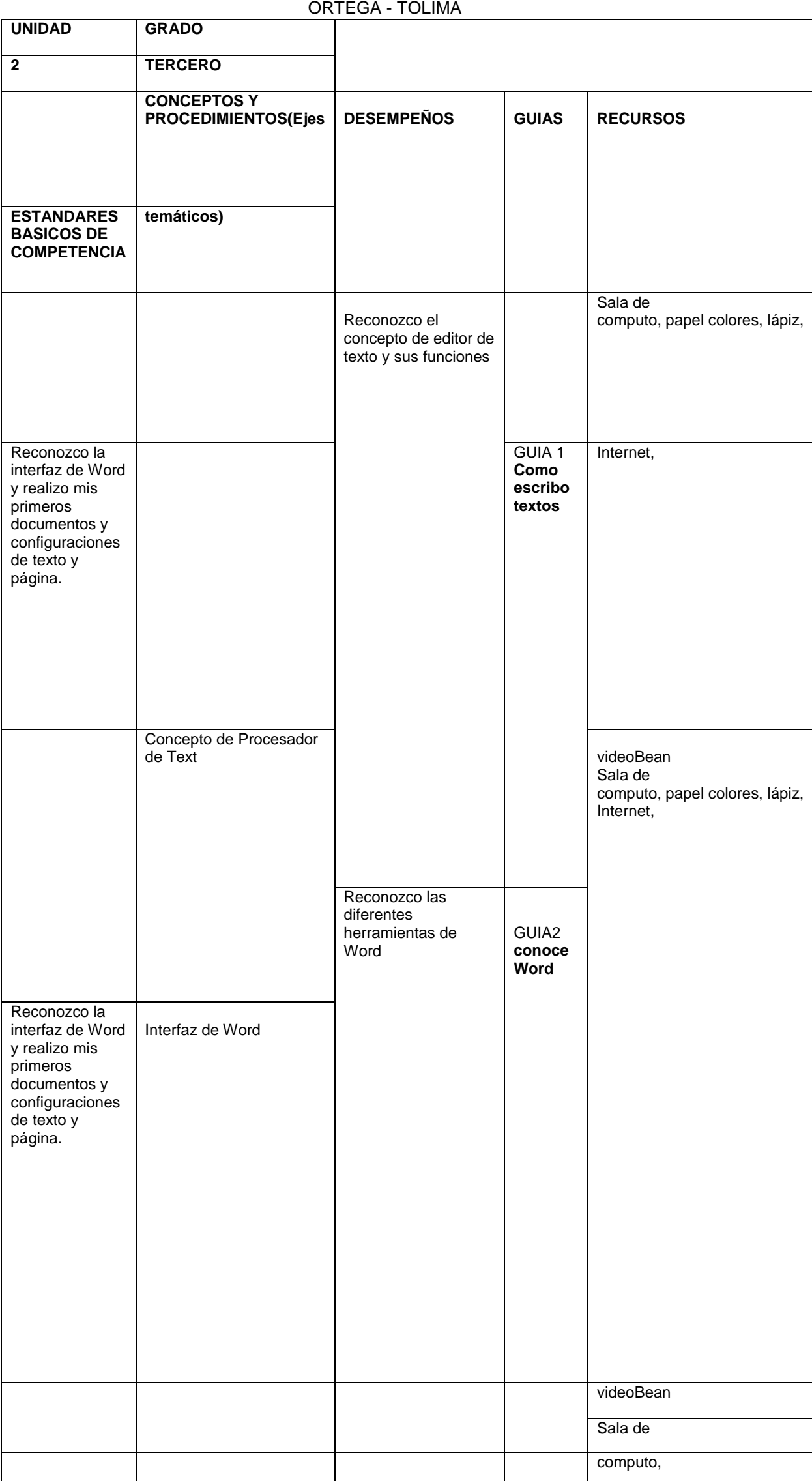

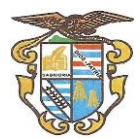

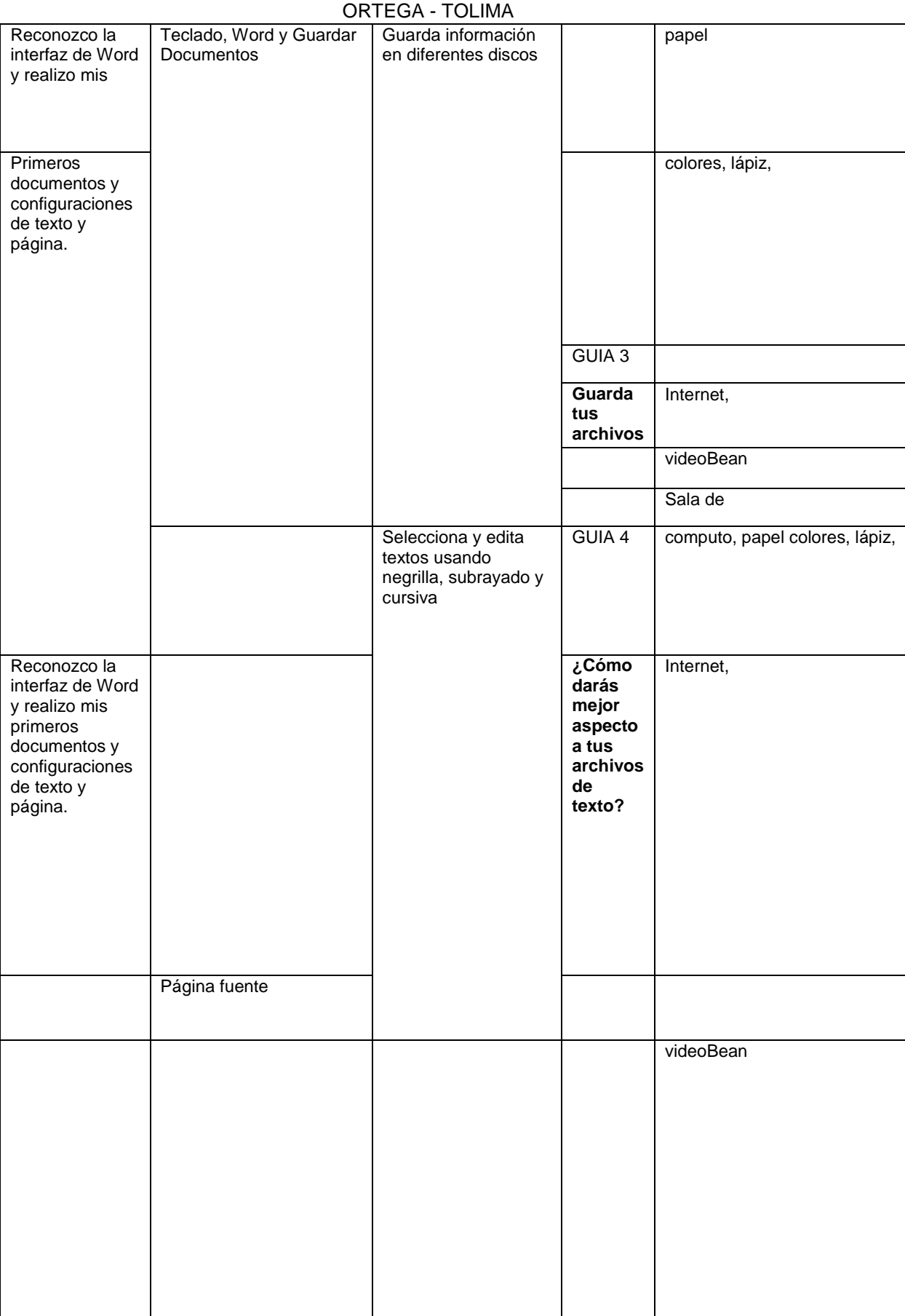

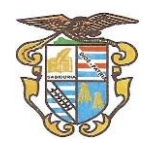

### **REPÙBLICA DE COLOMBIA**  *Institución Educativa Técnica* **Nicolás Ramírez**

*Jornada Diurna y Nocturna Resolución 4331 AGOSTO 17/2016*

*DANE: 173504000011 NIT. 800014626-3*

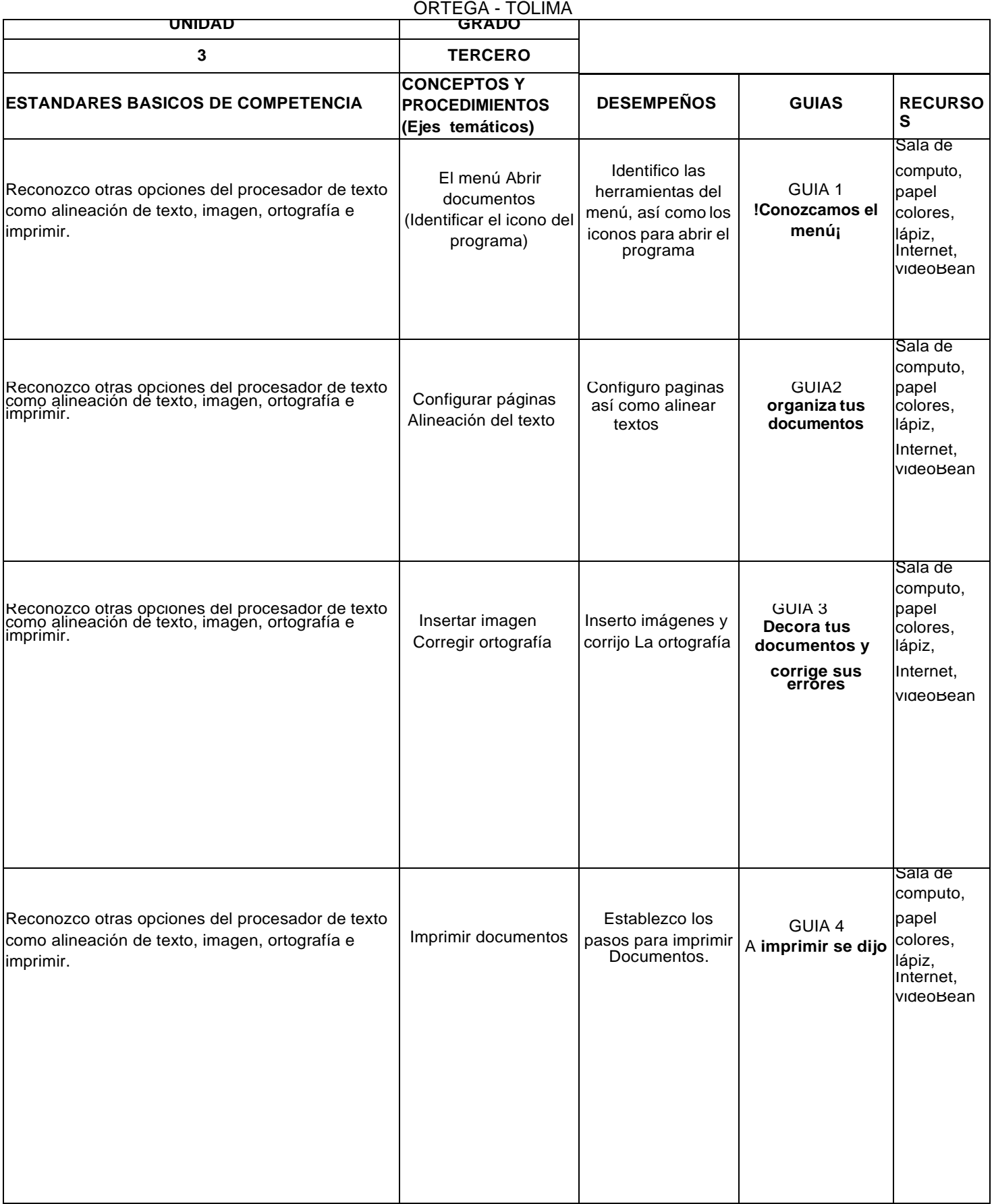

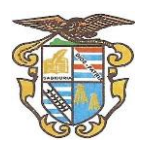

ORTEGA - TOLIMA

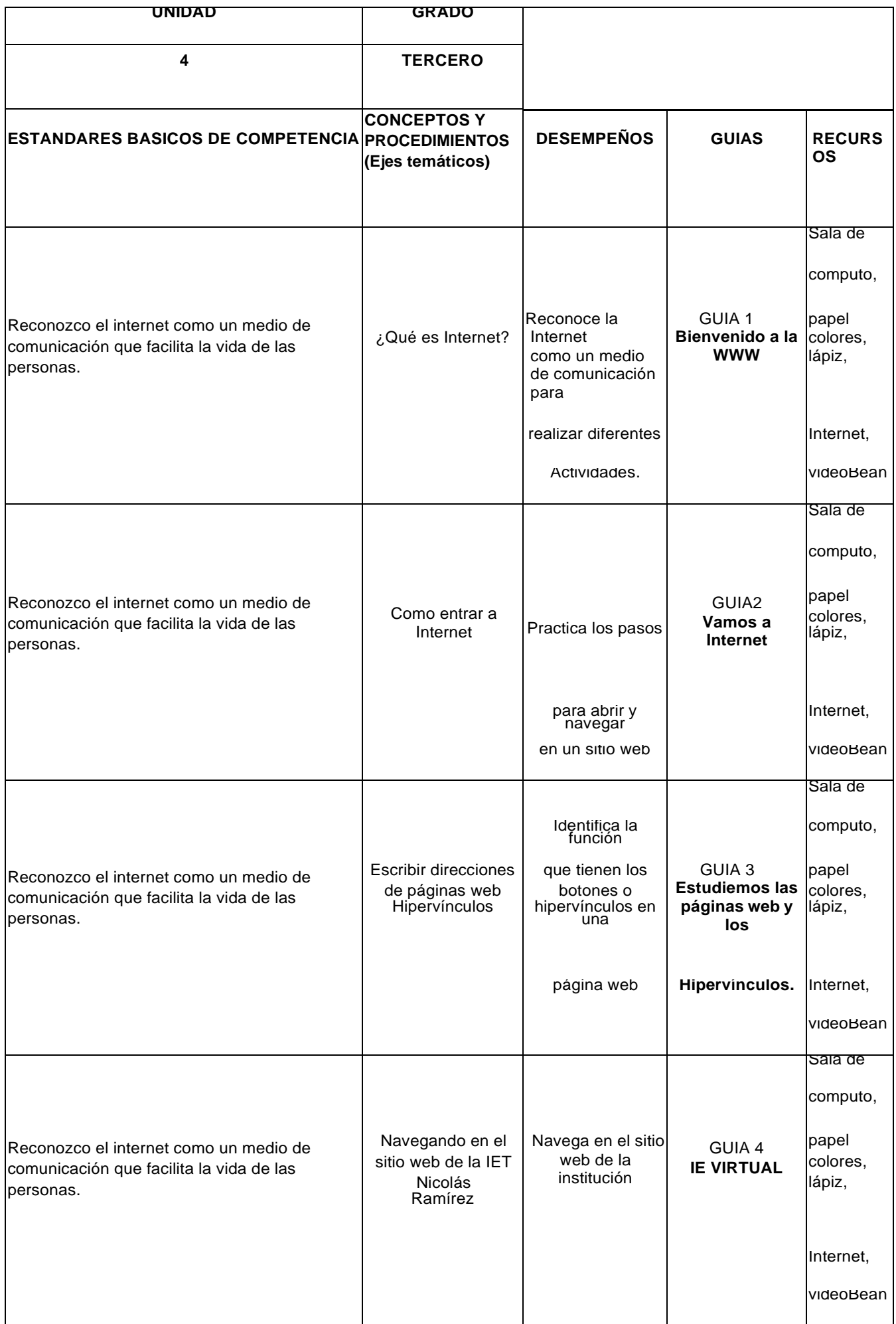

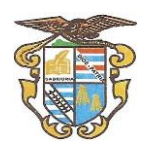

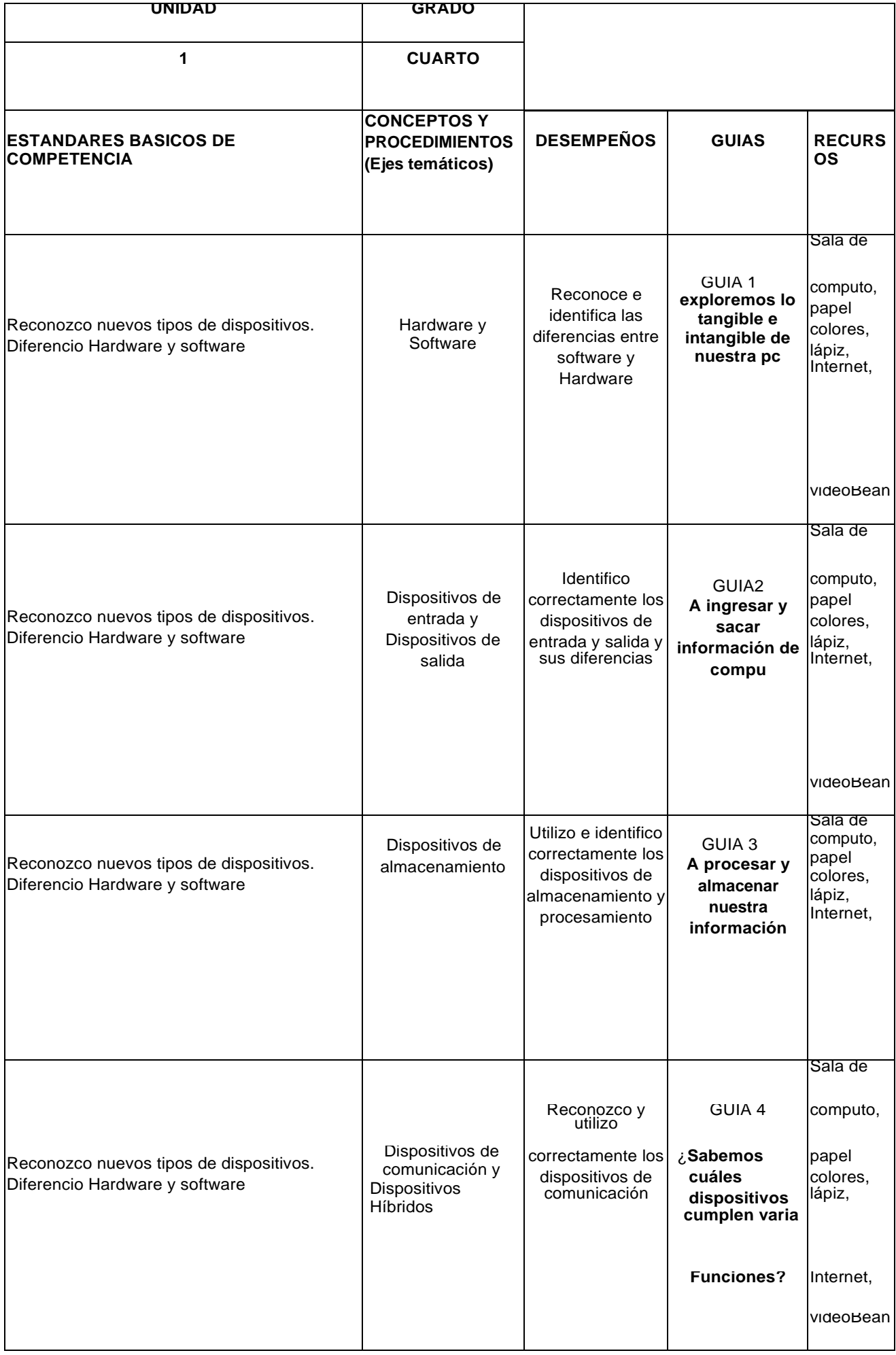

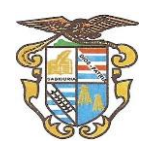

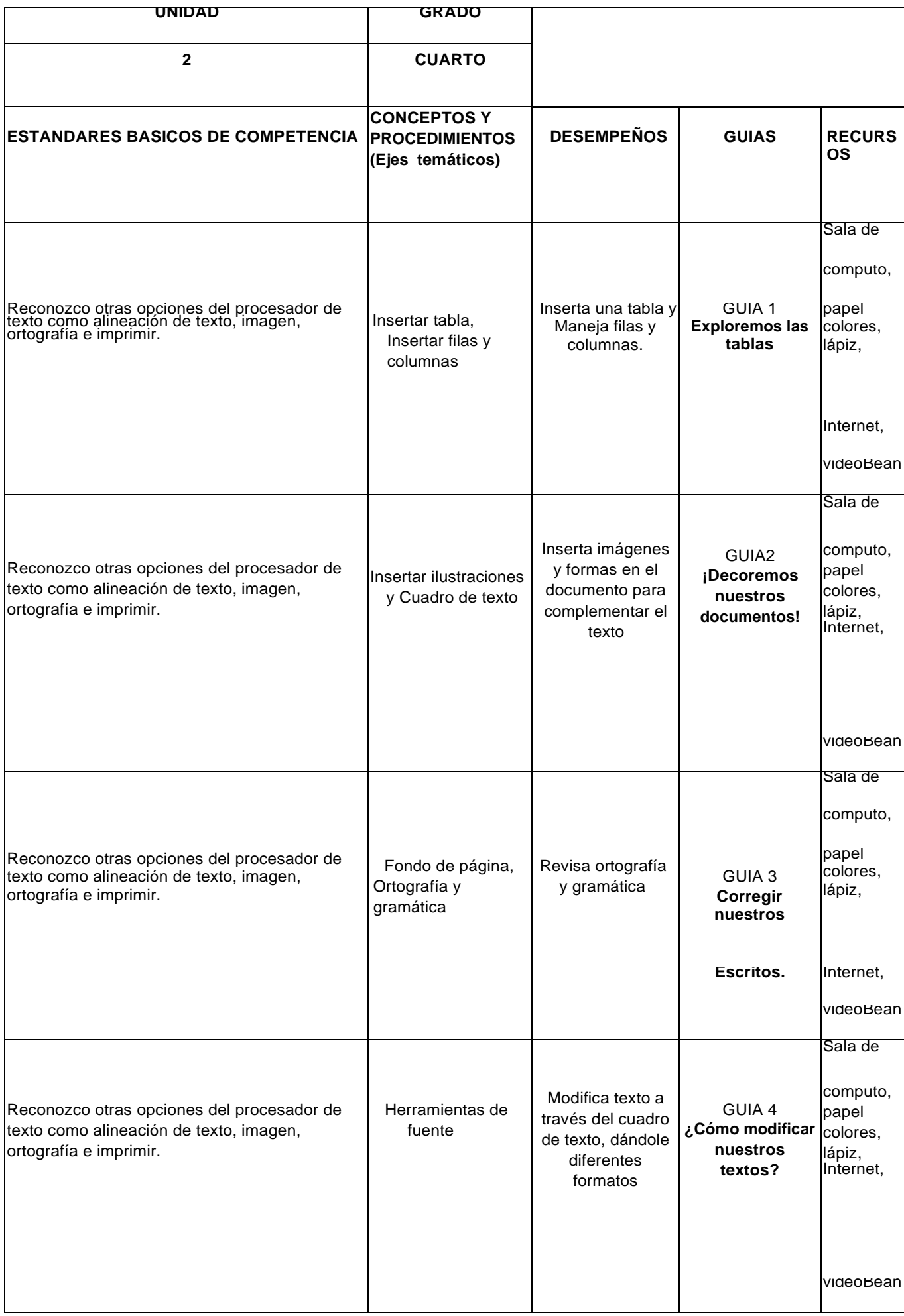

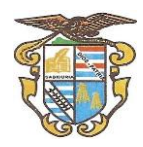

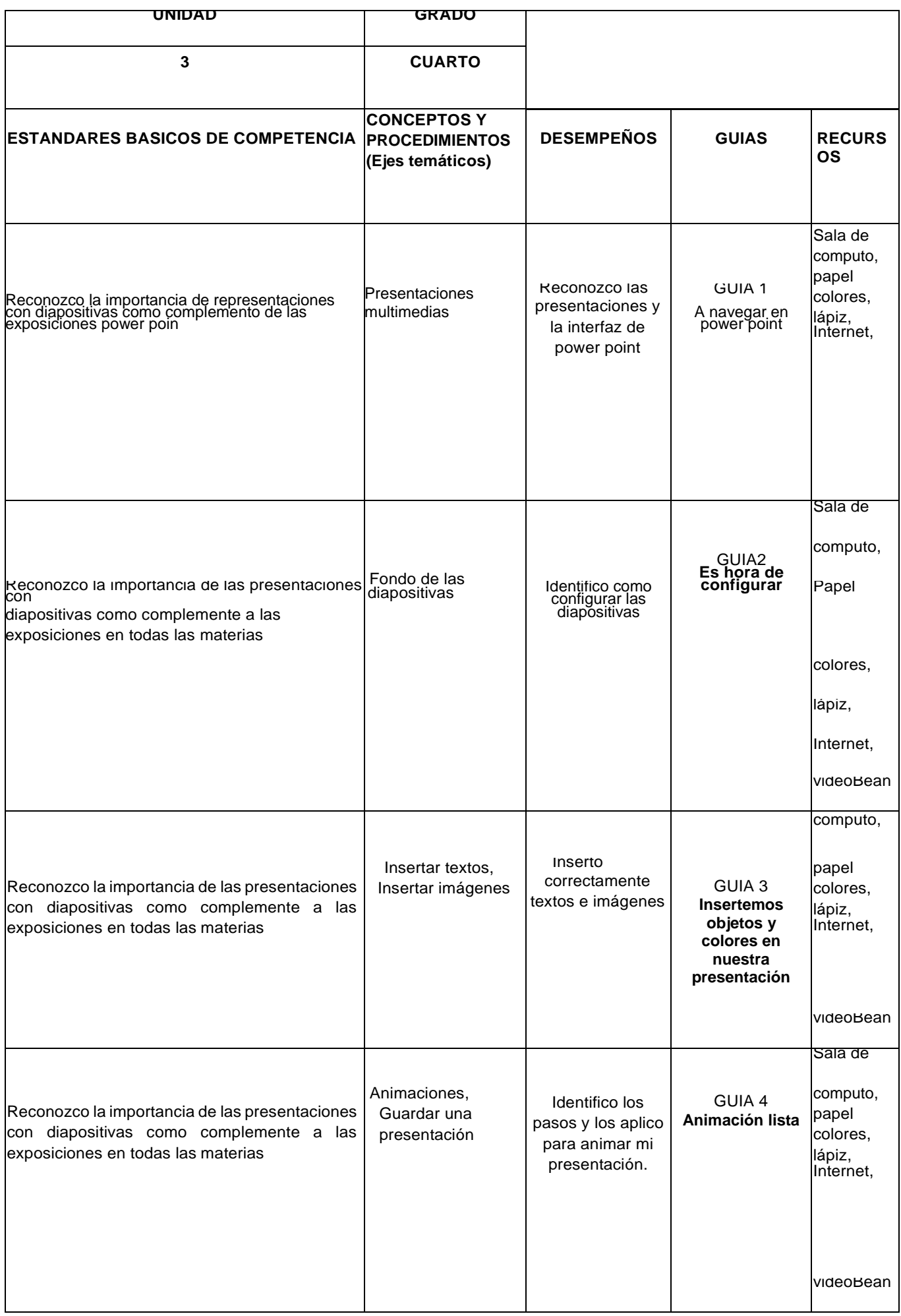

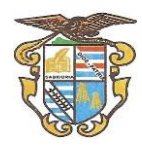

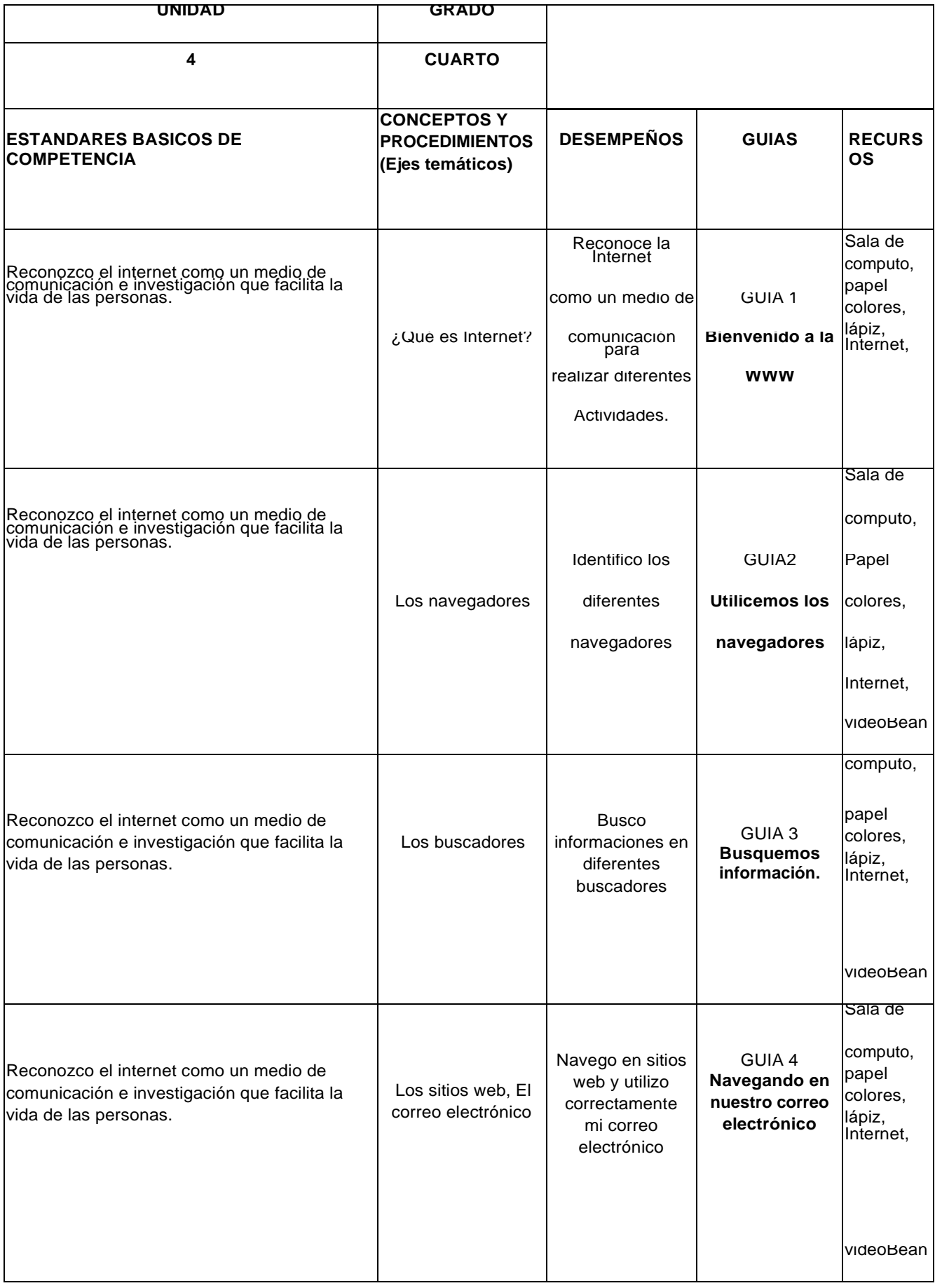

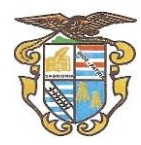

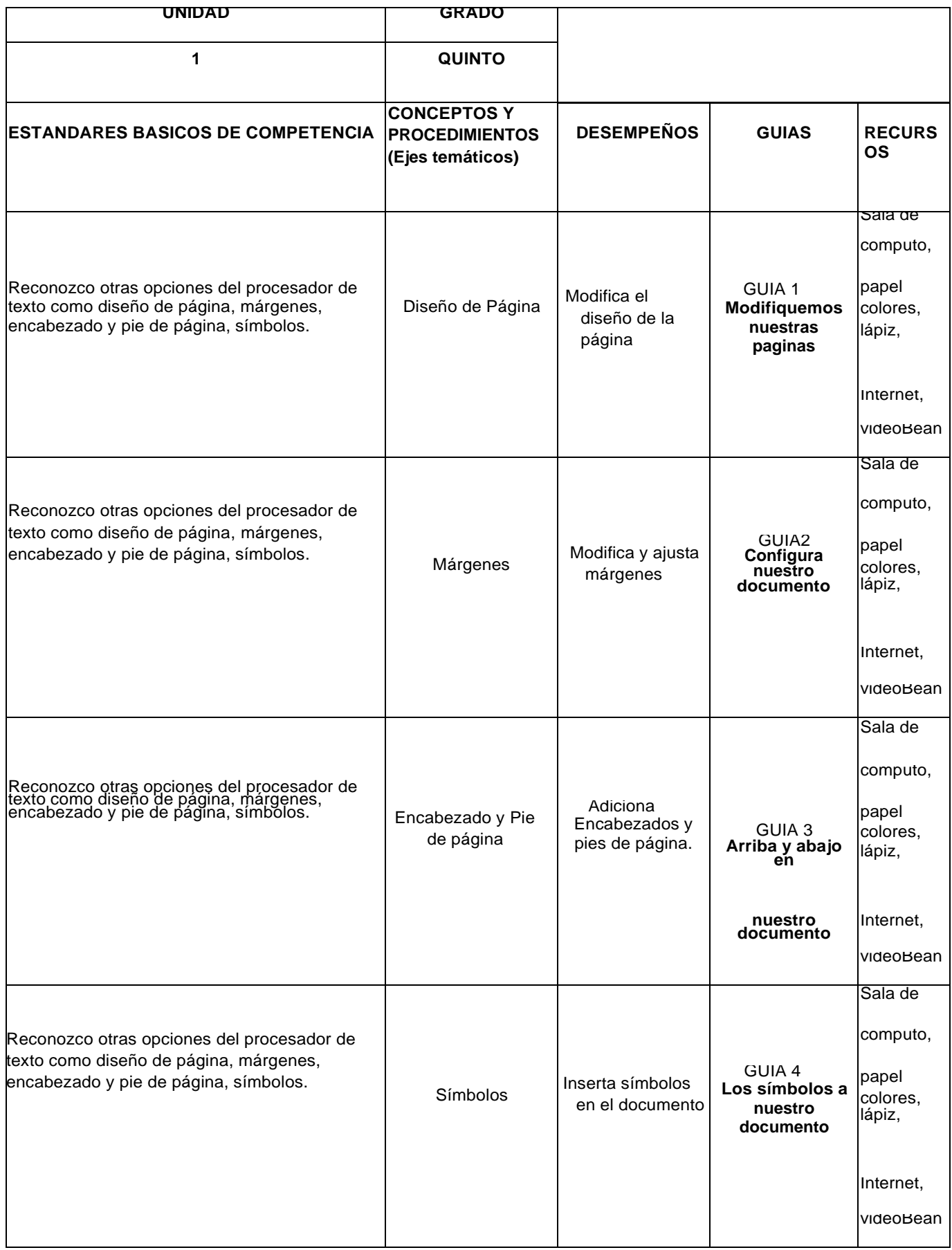

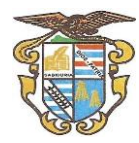

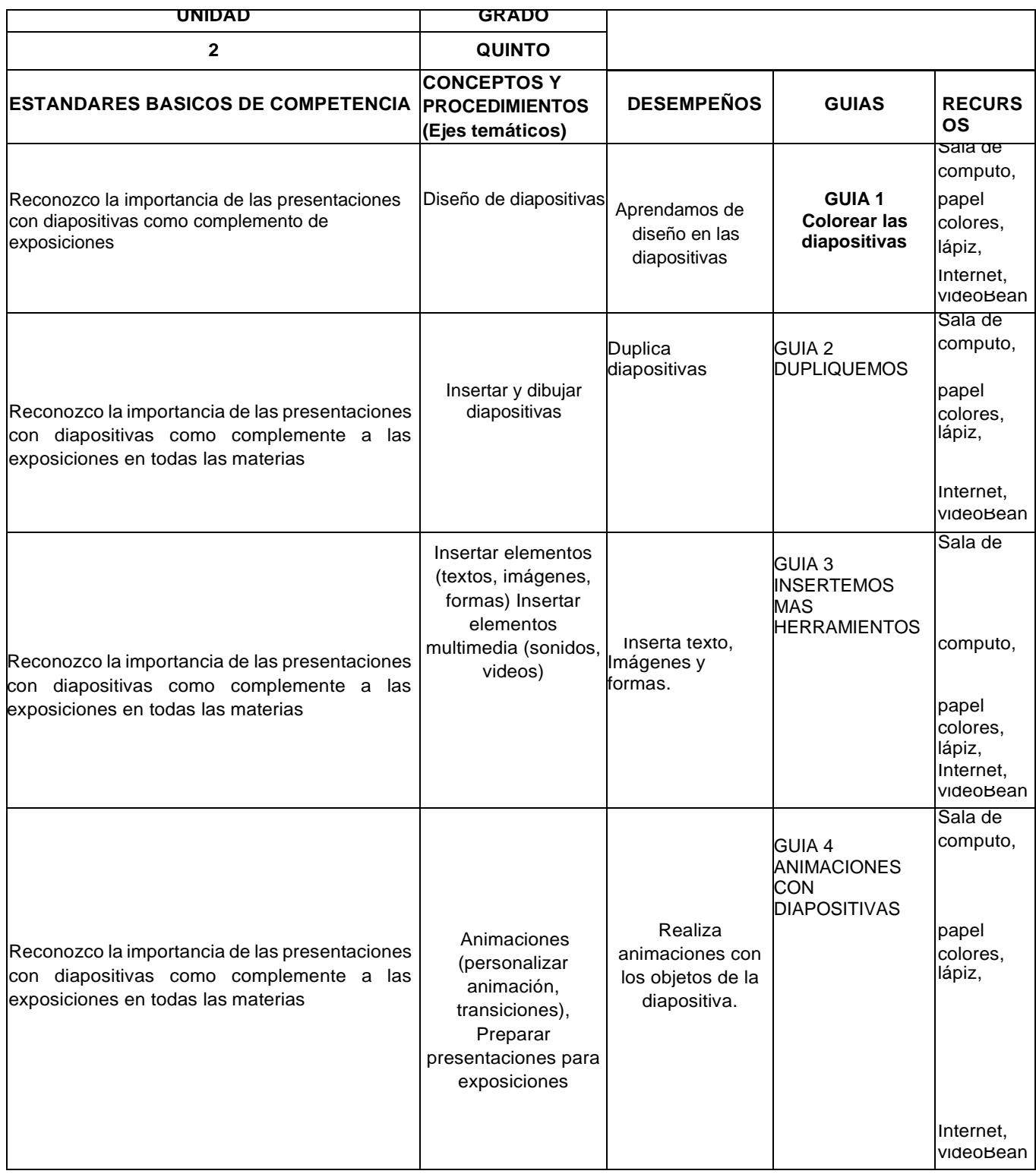

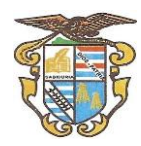

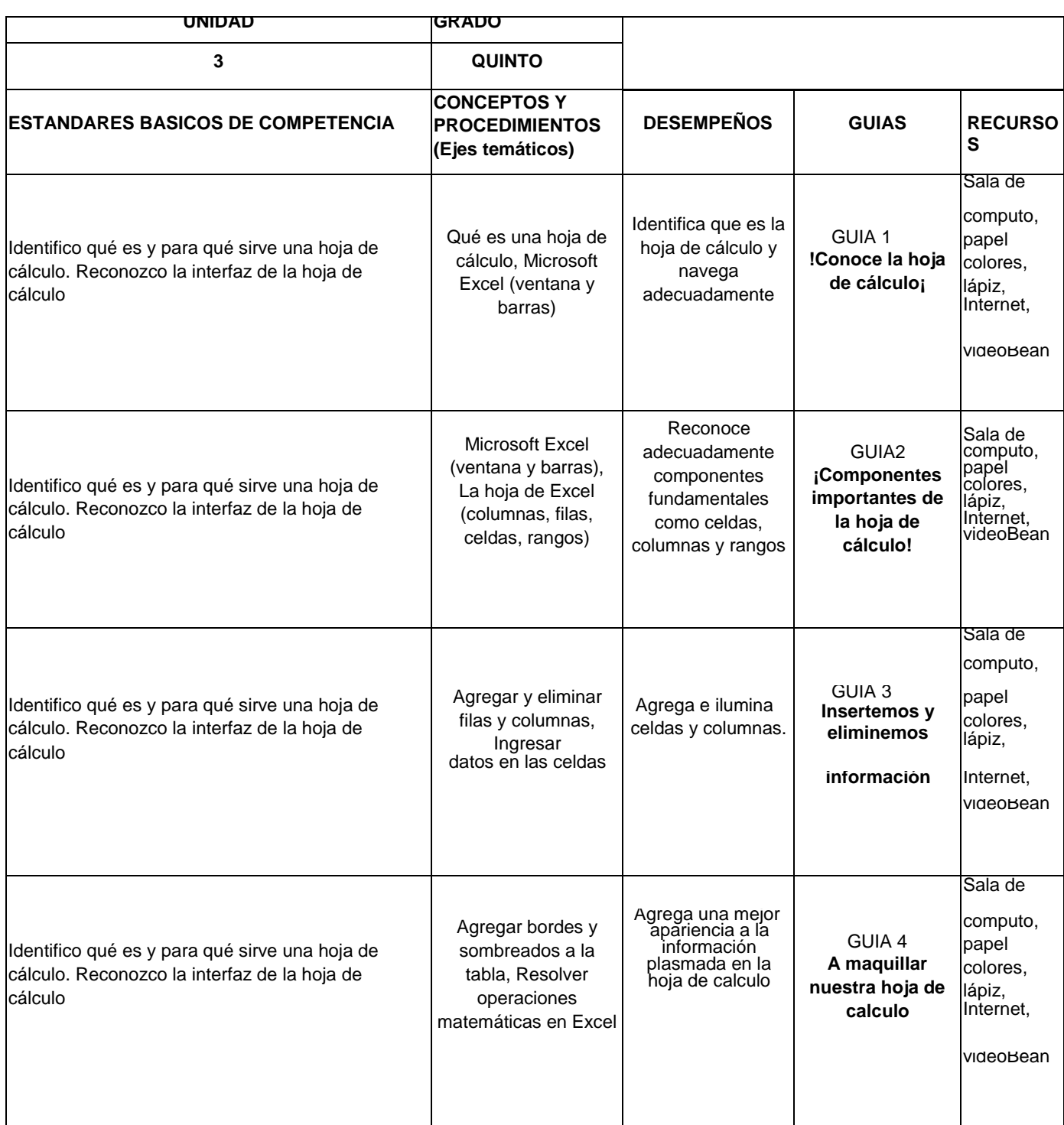

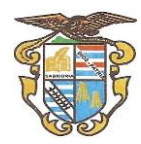

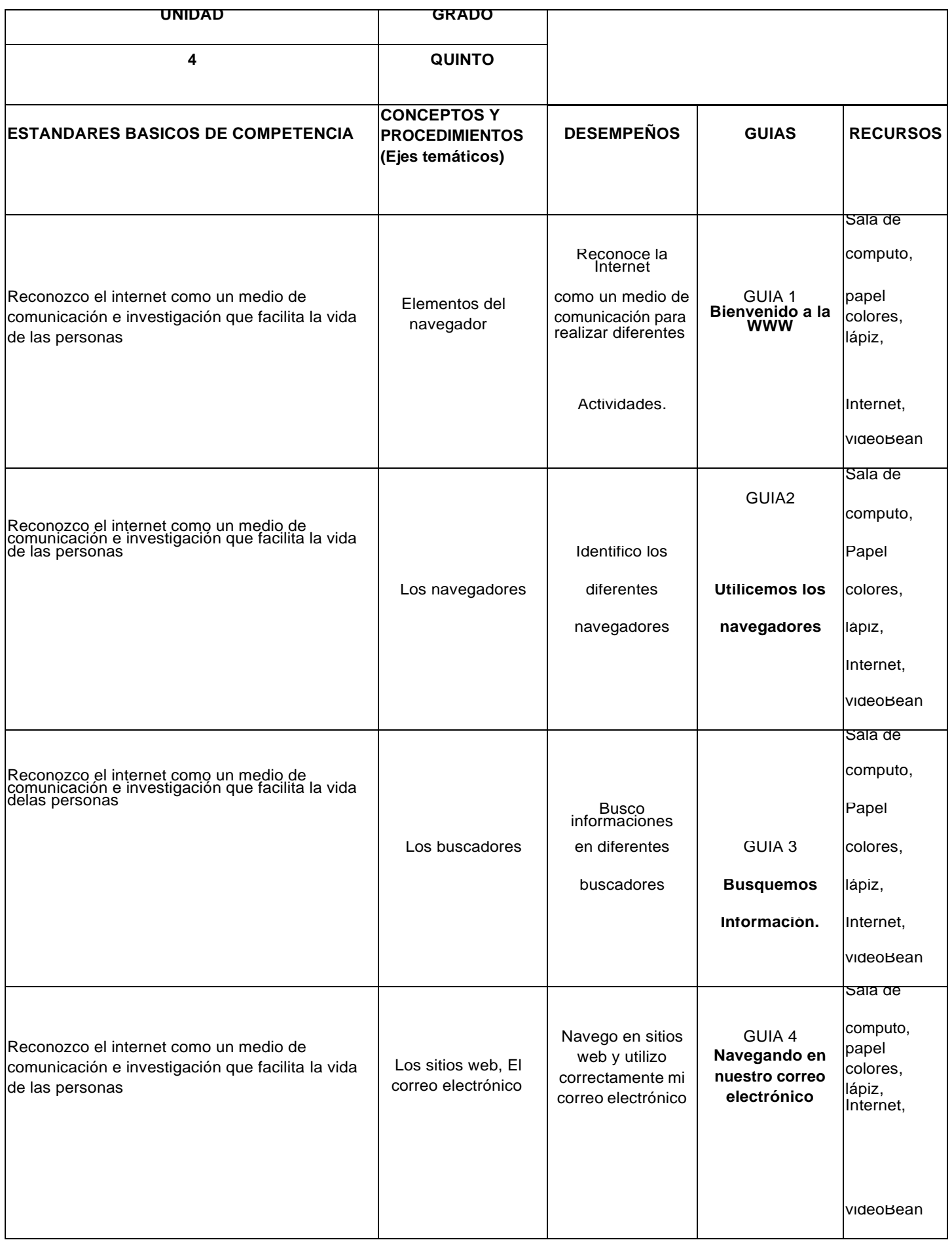

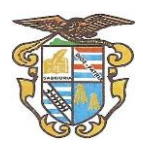

## **POSTPRIMARIA Y EMER**

# **JUSTIFICACIÓN**

La masificación de los computadores y los dispositivos móviles, la facilidad de su uso y la posibilidad de interactuar con otras personas a través de los mismos, ha hecho que, en la sociedad, hoy llamada de la información, se produzcan cambios en la forma de manejar su cotidianidad ya que están inmersos en todos los campos tanto científicos, laborales y educativos.

La Institución Educativa Técnica Nicolás Ramírez no ha sido ajena al desarrollo de las tecnologías de la información y la comunicación y su difusión generalizada entre las personas y especialmente en los estudiantes en los que ha provocado cambios significativos en su forma de aprender y vivir. En todos los campos de la ciencia y laborales está presente el desarrollo tecnológico determinado por el software y el hardware asociado; por tal motivo, es importante aprender a utilizarlos desde tempranas edades en forma adecuada beneficiando al estudiante en su aprendizaje y su vida laboral posterior.

A su vez la Ley General de Educación establece como área obligatoria la Tecnología e Informática por lo cual la Institución Educativa Técnica Nicolás Ramírez decide diseñar y adoptar el presenta plan para el área de Informática (Computación) para ser trabajado durante el año escolar en todos los grados, desde Básica Primaria, pasando por Básica Secundaria y finalmente en la Educación Media.

Para poder desarrollar la temática del plan, la institución cuenta con salas de sistemas que permiten facilitar la práctica fortaleciendo la teoría, haciendo que el estudiante desarrolle competencias laborales para que puedan desenvolverse en el mundo productivo o seguir una carrera profesional de manera exitosa.

# **FUNDAMENTACIÓN TEÓRICO-LEGAL**

## **Marco Legal - Sistema de Educación en Colombia**

La Ley 115 de 1994 (Ley General de Educación), de conformidad con el artículo 67 de la Constitución Política, define y desarrolla la organización y la prestación de la educación formal en sus niveles de preescolar, básica (primaria y secundaria) y media, no formal e informal. La educación superior, por su parte, es reglamentada por la Ley 30 de 1992 que define el carácter y autonomía de las Instituciones de Educación Superior -IES-, el objeto de los programas académicos y los procedimientos de fomento, inspección y vigilancia de la enseñanza. Estas dos leyes indican los principios constitucionales sobre el derecho a la educación que tiene toda persona, por su parte, las condiciones de calidad que debe tener la educación se establecen mediante el Decreto 2566 de 2003 y la Ley 1188 de 2008.

La Ley 1188 de 2008 estableció de forma obligatoria las condiciones de calidad para obtener el registro calificado de un programa académico, para lo cual las Instituciones de Educación Superior, además de demostrar el cumplimiento de condiciones de calidad de los programas, deben demostrar ciertas condiciones de calidad de carácter institucional.

PLAN DE ESTUDIOS DEL ÁREA TECNOLOGÍA E INFORMÁTICA (PRIMARIA ESCUELA NUEVA, POSTPRIMARIA Y EMER). Esta normatividad se complementa con la Ley 749 de 2002 que organiza el servicio público

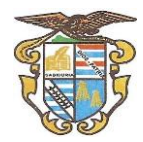

de la educación superior en las modalidades de formación técnica profesional y tecnológica, amplía la definición de las instituciones técnicas y tecnológicas, hace énfasis en lo que respecta a los ciclos propedéuticos de formación, establece la posibilidad de transferencia de los estudiantes y de articulación con la media técnica.

Los artículos de la Constitución Política de Colombia referentes a la educación dicen:

Artículo 67. La educación es un derecho de la persona y un servicio público que tiene una función social; con ella se busca el acceso al conocimiento, a la ciencia, a la técnica, y a los demás bienes y valores de la cultura.

La educación formará al colombiano en el respeto a los derechos humanos, a la paz y a la democracia; y en la práctica del trabajo y la recreación para el mejoramiento cultural, científico, tecnológico y para la protección del ambiente.

El estado, la sociedad y la familia son responsables de la educación, que será obligatoria entre los cinco y quince años de edad y que comprenderá como mínimo, un año de preescolar y nueve de educación básica.

Corresponde al Estado regular y ejercer la suprema inspección y vigilancia de la educación con el fin de velar por su calidad, por el cumplimiento de sus fines y por la mejor formación moral, intelectual y física de los educandos; garantizar el adecuado cubrimiento del servicio y asegurar a los menores las condiciones necesarias para su acceso y permanencia en el sistema educativo.

Artículo 70. El Estado tiene el deber de promover y fomentar el acceso a la cultura de todos los colombianos en igualdad de oportunidades, por medio de la educación permanente y la enseñanza científica, técnica, artística y profesional en todas las etapas del proceso de creación de la identidad nacional.

La cultura en sus diversas manifestaciones es fundamento de la nacionalidad. El Estado reconoce la igualdad y dignidad de todas las que conviven en el país. El Estado promoverá la investigación, la ciencia, el desarrollo y la difusión de valores culturales de la nación.

Artículo 71. La búsqueda del conocimiento y la expresión artística son libres. Los planes de desarrollo económico y social incluirán el fomento a las ciencias y, en general, a la cultura.

El Estado creará incentivos para personas e instituciones que desarrollen y fomenten la ciencia y la tecnología de las demás manifestaciones culturales y ofrecerá estímulos especiales a personas instituciones que ejerzan estas actividades.

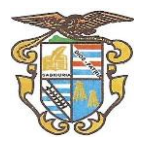

# **OBJETIVOS**

## **GENERAL**

Dar una formación, lo más completa y actualizada con las realidades del mundo, teniendo en cuenta la rápida evolución de las tecnologías de la información y la comunicación, en el área de Informática (Computación), para que tengan la capacidad de resolver problemas en el ámbito escolar, proyectándolo en la vida cotidiana para los más pequeños y en el campo laboral o universitario para los futuros egresados.

En postprimaria Le permite esta estrategia aumentar la cobertura y permitir que la Nación cumpla con los compromisos establecidos dentro de los Objetivos del Milenio

# **ESPECÍFICOS**

- 1) Impartir los fundamentos teórico-prácticos en el área de la informática.
- 2) Estimular la creatividad, la comunicación, el razonamiento visual, las habilidades artísticas y la integración con otras áreas del conocimiento. 3) Reconocer los beneficios y riesgos del uso de las tecnologías de la información y la comunicación.

4) Preparar al estudiante para que adquiera habilidades en el registro y manejo de información en el computador.

5) Determinar la importancia de la Informática en el campo laboral y de la vida cotidiana.

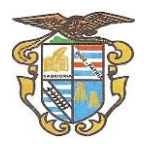

# **METODOLOGÍA**

La metodología busca que el estudiante tenga la capacidad de interactuar en forma teórico práctica con las tecnologías de la información y la comunicación. A demás se tienen en cuenta los saberes previos y así determinar la evolución en el aprendizaje, a continuación, vamos a enumerar dicha metodología:

## **POSPRIMARIAY EMER**

El Ministerio de Educación Nacional consciente de la responsabilidad que tiene frente a la promoción de la educación para las zonas rurales, no ha ahorrado esfuerzos para presentar innovaciones y estrategias para el desarrollo rural. Actualmente está en marcha el proyecto de educación rural "PER", que tiene como objetivos: cobertura con calidad en el sector rural; capacidad de la gestión educativa fortalecida en las entidades territoriales; procesos de formación de las escuelas y comunidades para la convivencia y la paz, y una política para la educación técnica rural.

La Postprimaria rural como una opción de educación básica completa, enmarcada dentro del objetivo de calidad y cobertura, surge a partir de innovaciones educativas vividas en la década de los noventa que apuntaron especialmente, a la introducción de cambios en las metodologías de aprendizaje, en las formas de organización escolar, en el diseño de materiales, en la evaluación y promoción, en propuestas curriculares pertinentes al medio, mediante la implementación de proyectos institucionales de educación rural que garantizaran articulación secuencia y continuidad del servicio educativo.

La Postprimaria se puede considerar como una estrategia innovadora que integra educación formal, no formal e informal especialmente dirigida a los niños y niñas jóvenes en edad escolar para ofrecerles más grados en las escuelas rurales que hayan logrado el 5º de primaria y puedan ampliar los grados hasta alcanzar la educación básica completa directamente o por convenio con instituciones rurales organizadas por fusión o asociación, para lo cual se ha diseñado un conjunto de materiales curriculares o textos guías (del 6º al 9º grados) de apoyo para el auto aprendizaje y el aprendizaje cooperativo en las áreas obligatorias y fundamentales, en los proyectos pedagógicos y en los proyectos pedagógicos productivos.

La fortaleza principal de este modelo es la pertinencia, porque en la medida en que se está respondiendo o reflexionando a interrogantes de qué, cómo, para que enseñar y la escuela sea convertida en el medio que tienen las comunidades para auto-desarrollarse, formular proyectos de desarrollo y plantearse alternativas de vida para las nuevas generaciones se convierte en un modelo pensado y actuado con un alto sentido de eficacia y responsabilidad social.

PLAN DE ESTUDIOS DEL ÁREA TECNOLOGÍA E INFORMÁTICA (PRIMARIA ESCUELA NUEVA, POSTPRIMARIA De esta fortaleza se derivan otras que tienen que ver con su enfoque pedagógico, su organización curricular flexible, los manejos abiertos de tiempos y espacios, el aprovechamiento del talento humano, las alianzas con otras entidades para enriquecer la formación de los y las escolares, el empleo de otros agentes educadores y el convertir la

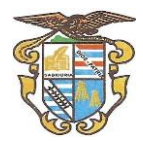

vida económica, mediante los proyectos pedagógicos productivos, en laboratorio de aprendizaje.

Además a la hora de implementar un modelo en la zona rural se debe de tener en cuenta entre otros factores los logísticos y lo económicos para el Estado es mucho más fácil utilizar la base de profesores calificados y cualificados de la zona que traer otros nuevos, de igual manera no se requiere inversiones en infraestructura por cuanto se aprovecha la plantas físicas existentes.

Definición de parámetros a través de Acuerdos Pedagógicos por periodos teniendo en cuenta el plan de área, entre estudiantes y docente.

- $\Diamond$  Exposiciones por parte del profesor apoyadas con videos, presentaciones, folletos y demás mecanismos audiovisuales.
- $\Diamond$  Utilizando videobeam y, en la sala de cómputo, hacer que los estudiantes repliquen lo explicado en el manejo de programas.
- $\Diamond$  Prácticas en la sala de cómputo en forma grupal o individual
- $\Diamond$  Asesorías individuales en el aula.
- Realización de ejercicios guiados por el docente.
- **<sup>→</sup> Resolución de talleres**
- <sup>→</sup> Orientación en el manejo de los equipos.
- Establecimiento de parámetros para el buen comportamiento y desempeño en el aula y en la sala de cómputo.

# **RECURSOS**

Los recursos didácticos son aquellos elementos que facilitan la realización del proceso de enseñanza por el docente para apoyar, complementar, acompañar o evaluar el proceso educativo. Proporcionarle experiencias sensoriales a los alumnos, lo cual contribuye a que ellos logren el dominio de un conocimiento determinado.

Los recursos didácticos abarcan una amplísima variedad de técnicas, estrategias, instrumentos, materiales, etc., que van desde el tablero hasta los videos y el uso del internet.

En la Institución Educativa Técnica Nicolás Ramírez cuenta con recursos humanos (docentes y alumnos), recursos tecnológicos (salas de cómputo, videobeam, fotocopiadora) para apoyar la labor educativa.

 $\triangleright$  Sala de sistemas con computadores en buen estado, con sistema operativo Windows, suite de Office

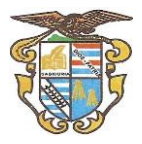

- Conexión a Internet de banda ancha.
- > Materiales de consulta impresos.
- Materiales de consulta en internet guiados por el docente.
- $\triangleright$  Sitios web de la entidad.

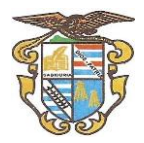

# **EVALUACIÓN**

Los estudiantes de la educación básica primaria, secundaria y media al terminar cada año deberán manejar los conceptos teóricos que se establezcan para cada grado y demostrar las habilidades y destrezas adquiridas en la utilización del computador y las aplicaciones trabajadas en cada curso, al desarrollar las actividades y trabajos correspondientes a cada unidad temática.

En cada grado se establecen unas competencias básicas como referente para el aprendizaje que debe alcanzar cada estudiante durante el año escolar. En cada unidad temática el referente que se tendrá en cuenta para verificar los aprendizajes que alcance cada estudiante son los desempeños.

Para hacer seguimiento de los alcances que hayan tenido los estudiantes y poder aplicar los planes de apoyo que sean necesarios para superar las dificultades que se les presenten, durante cada periodo del año se realizarán dos tipos de evaluaciones:

- **Evaluaciones escritas:** para observar el nivel de aprendizaje de conceptos teóricos básicos que deba manejar cada estudiante.
- **Evaluaciones prácticas:** en la sala de cómputo donde demuestren, a través de la solución de una situación presentada o de la realización de actividades y trabajos que el profesor les asigne según la temática vista en clases, las habilidades y destrezas que ha desarrollado en el manejo del computador y los programas estudiados.

 Además de estas evaluaciones, se podrán desarrollar proyectos de aula interdisciplinarios, donde los estudiantes apliquen lo aprendido en el área de informática para solucionar problemas, presentar trabajos o exposiciones de otras áreas, utilizando los conocimientos y herramientas informáticas aprendidas.

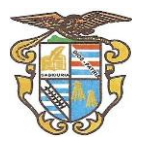

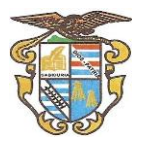

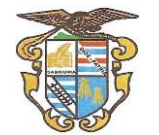

ORTEGA - TOLIMA

### **PLAN DE ÁREA**

#### **GRADO SEXTO**

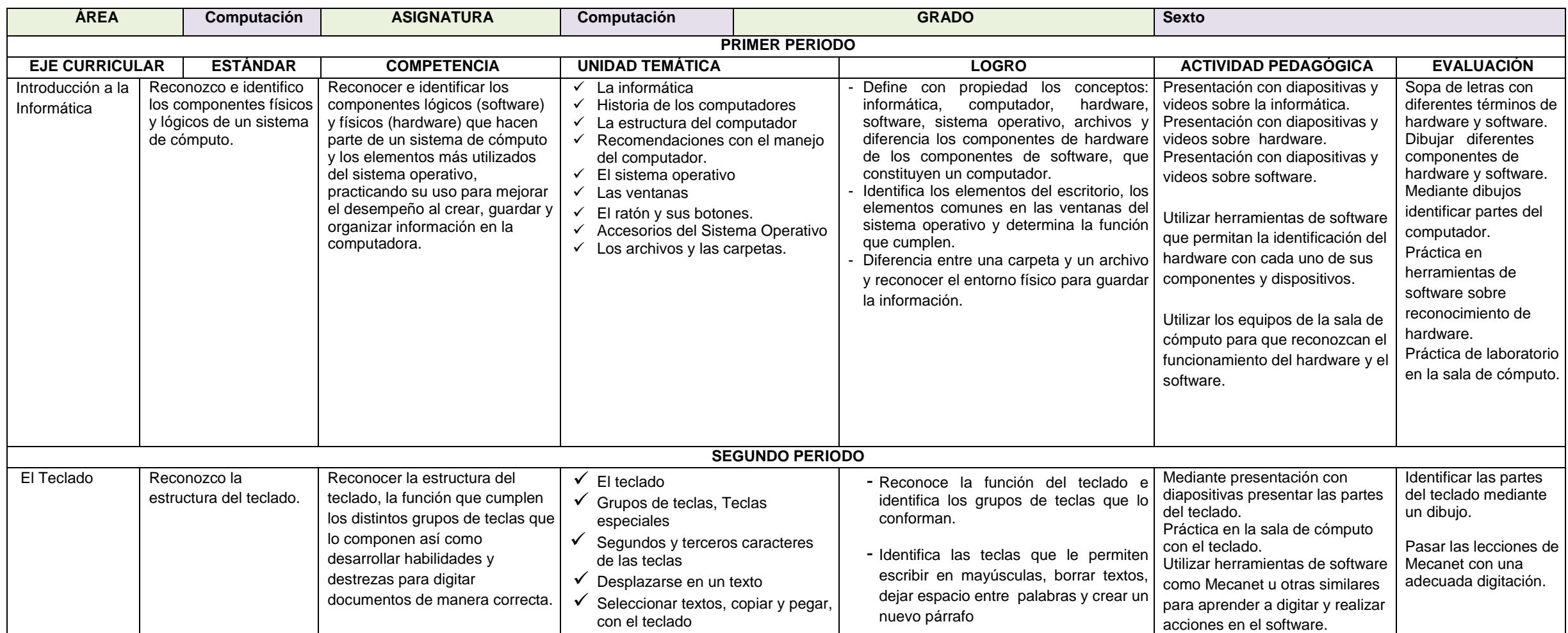

PLAN DE ESTUDIOS DEL ÁREA TECNOLOGÍA E INFORMÁTICA (PRIMARIA ESCUELA NUEVA, POSTPRIMARIA Y EMER).

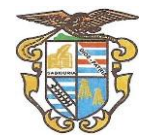

ORTEGA - TOLIMA

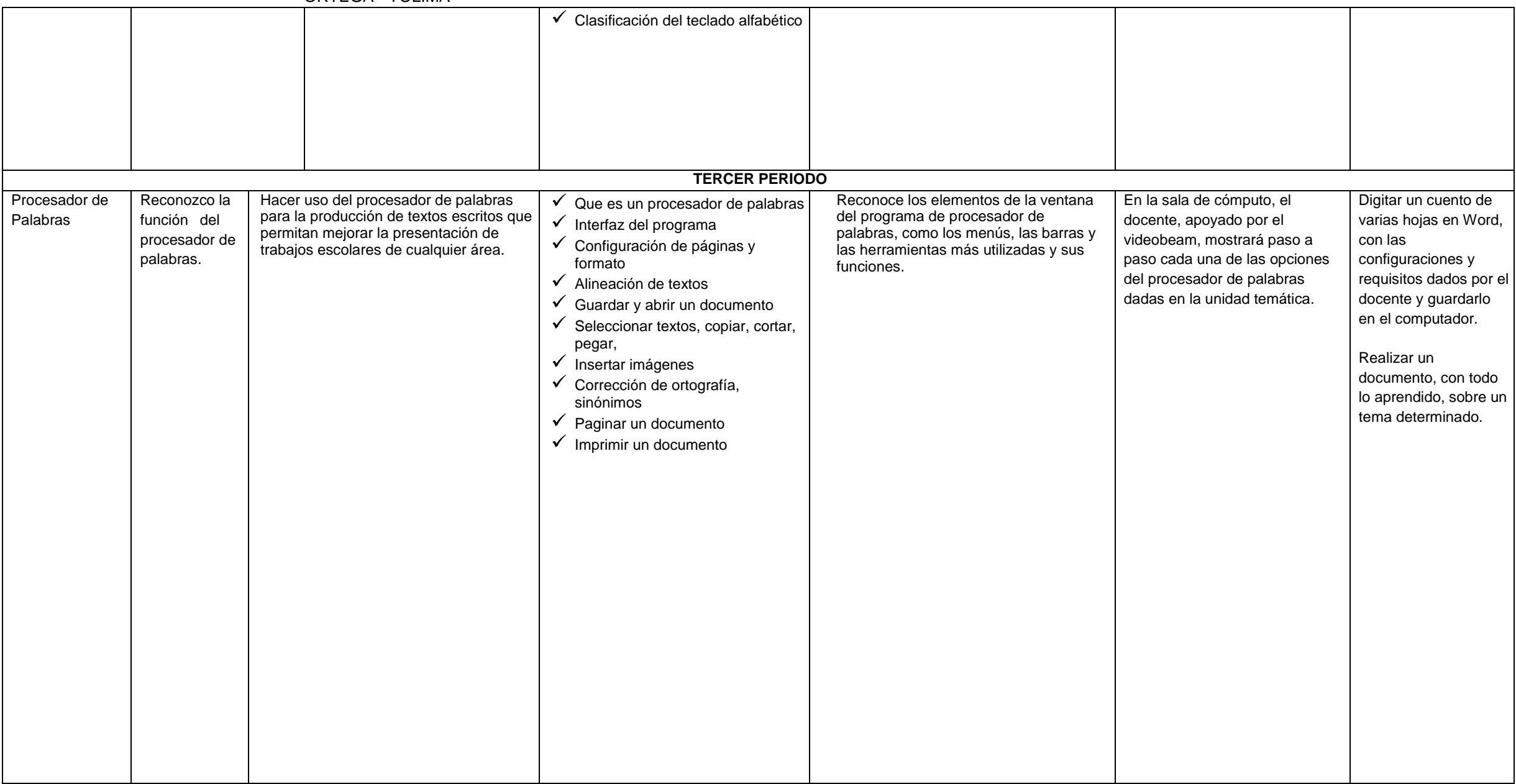

PLAN DE ESTUDIOS DEL ÁREA TECNOLOGÍA E INFORMÁTICA (PRIMARIA ESCUELA NUEVA, POSTPRIMARIA Y EMER).

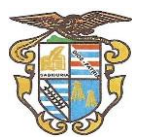

ORTEGA - TOLIMA

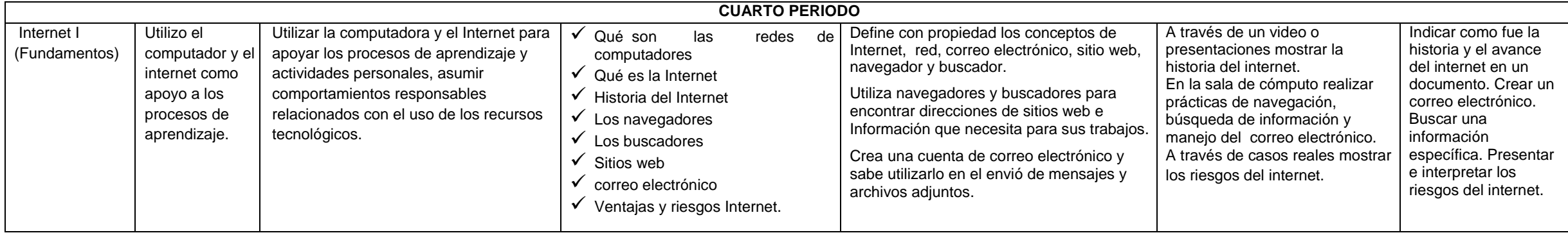

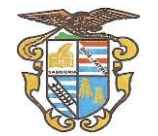

ORTEGA - TOLIMA

### **PLAN DE ÁREA**

### **GRADO SÉPTIMO**

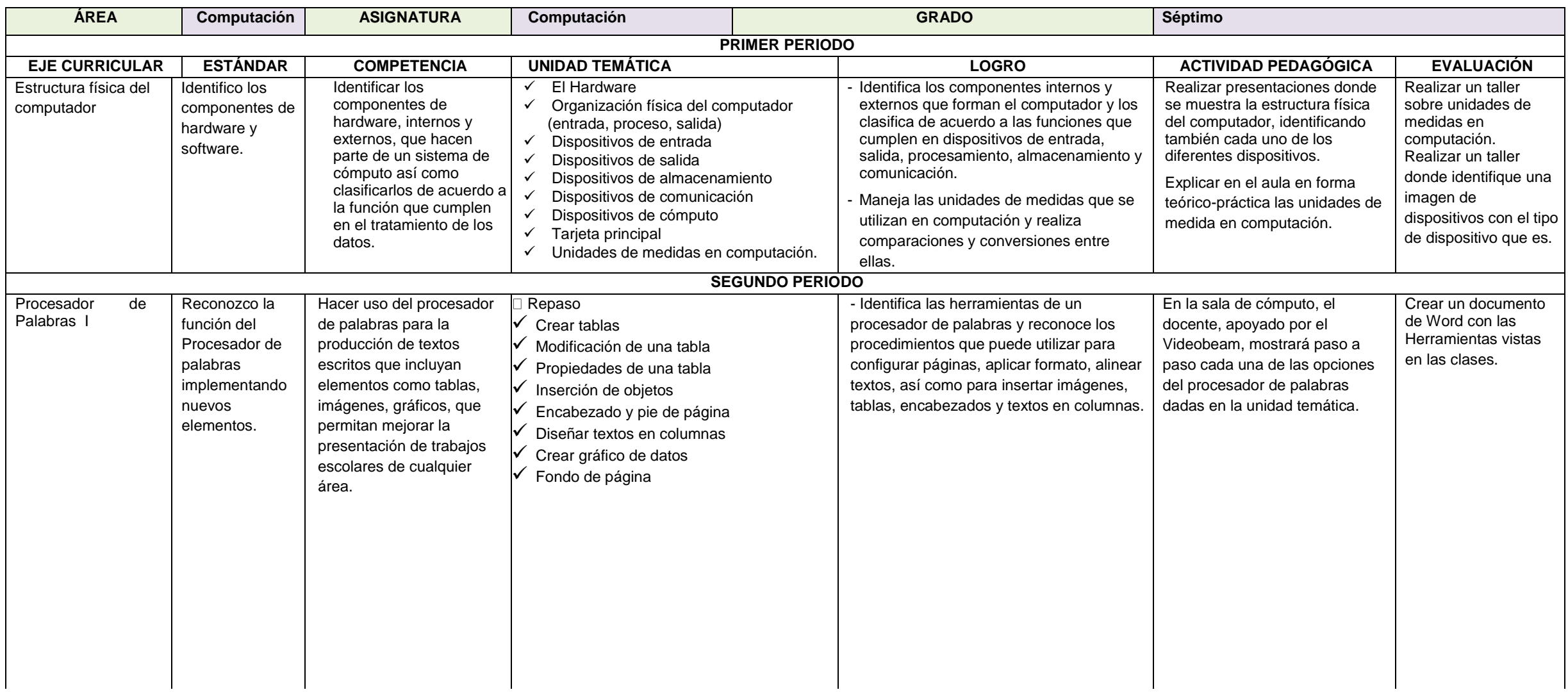

PLAN DE ESTUDIOS DEL ÁREA TECNOLOGÍA E INFORMÁTICA (PRIMARIA ESCUELA NUEVA, POSTPRIMARIA Y EMER).

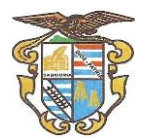

ORTEGA - TOLIMA

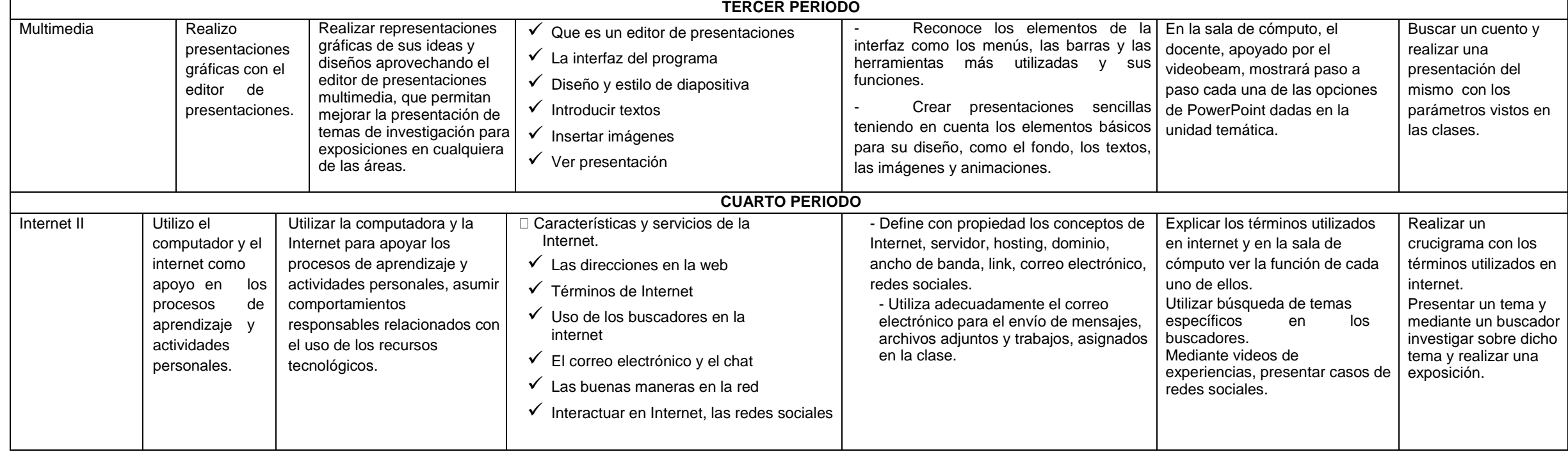

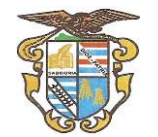

ORTEGA - TOLIMA

### **PLAN DE ÁREA**

#### **GRADO OCTAVO**

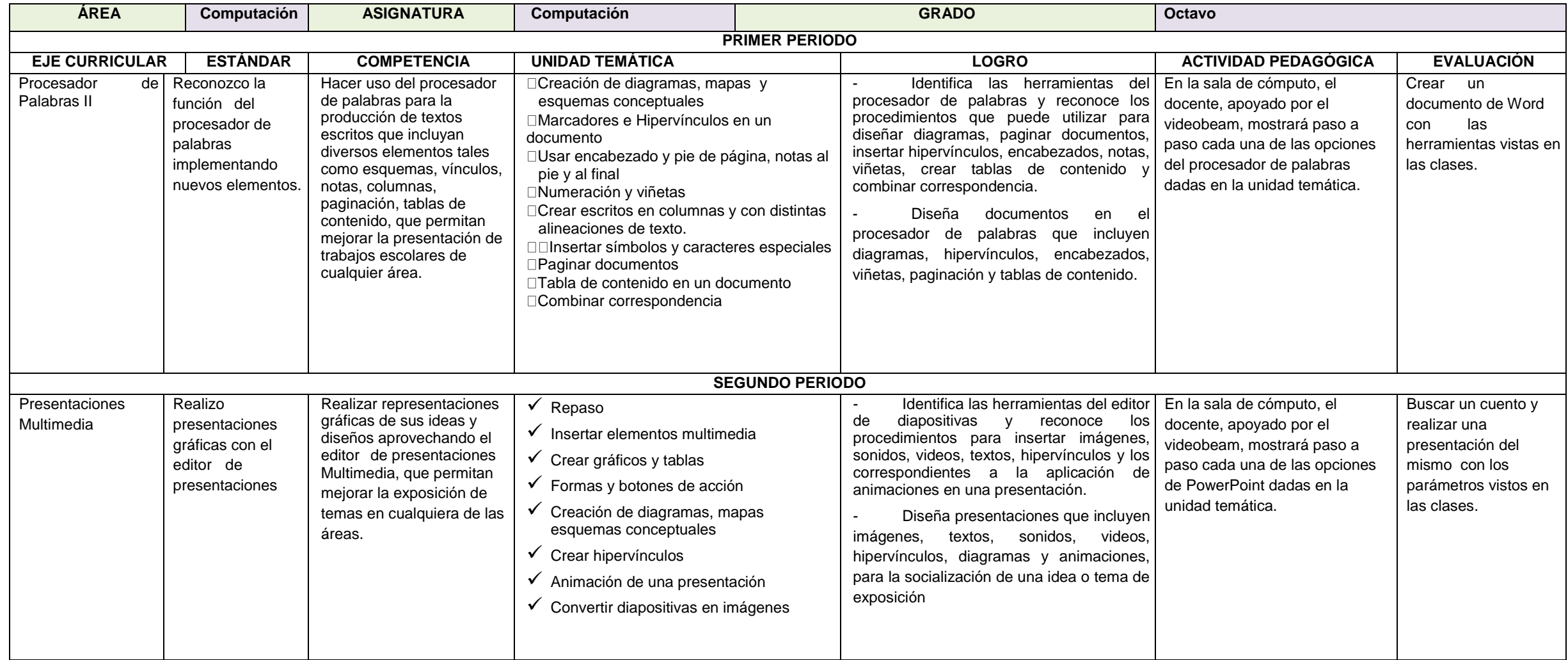

PLAN DE ESTUDIOS DEL ÁREA TECNOLOGÍA E INFORMÁTICA (PRIMARIA ESCUELA NUEVA, POSTPRIMARIA Y EMER).

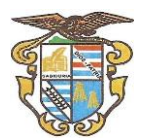

ORTEGA - TOLIMA

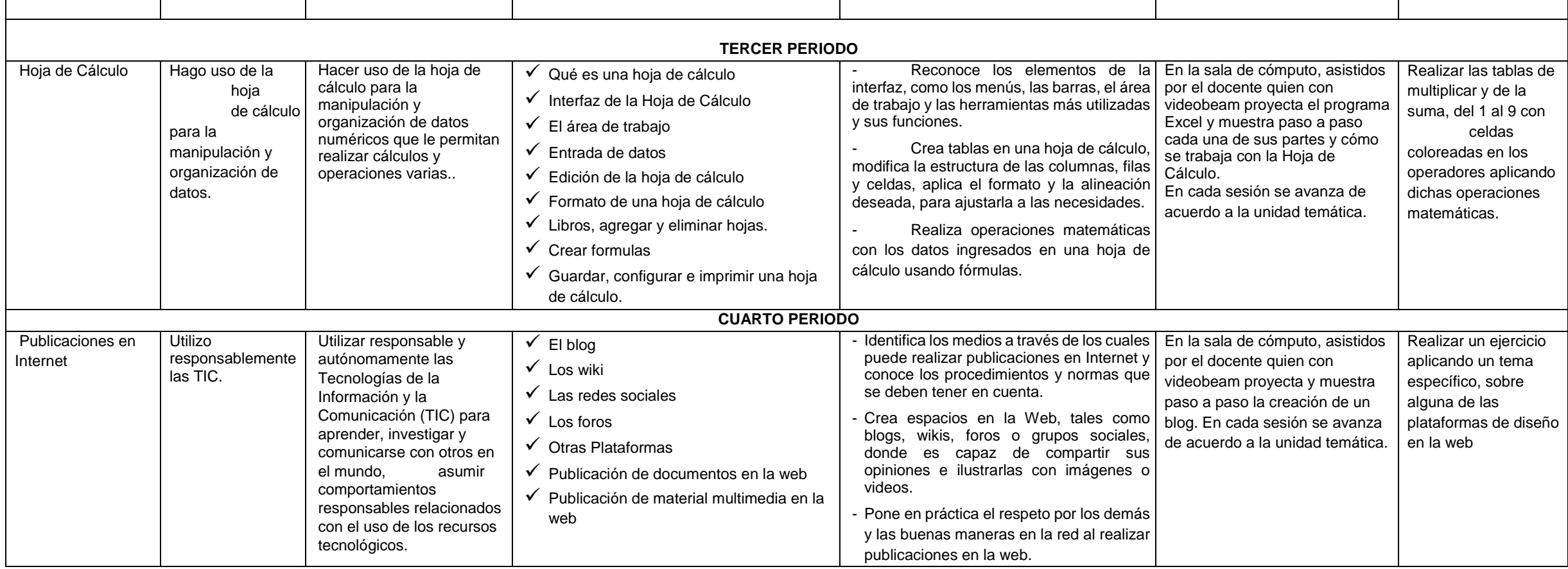

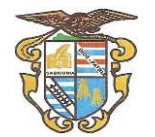

ORTEGA - TOLIMA

### **PLAN DE ÁREA**

### **GRADO NOVENO**

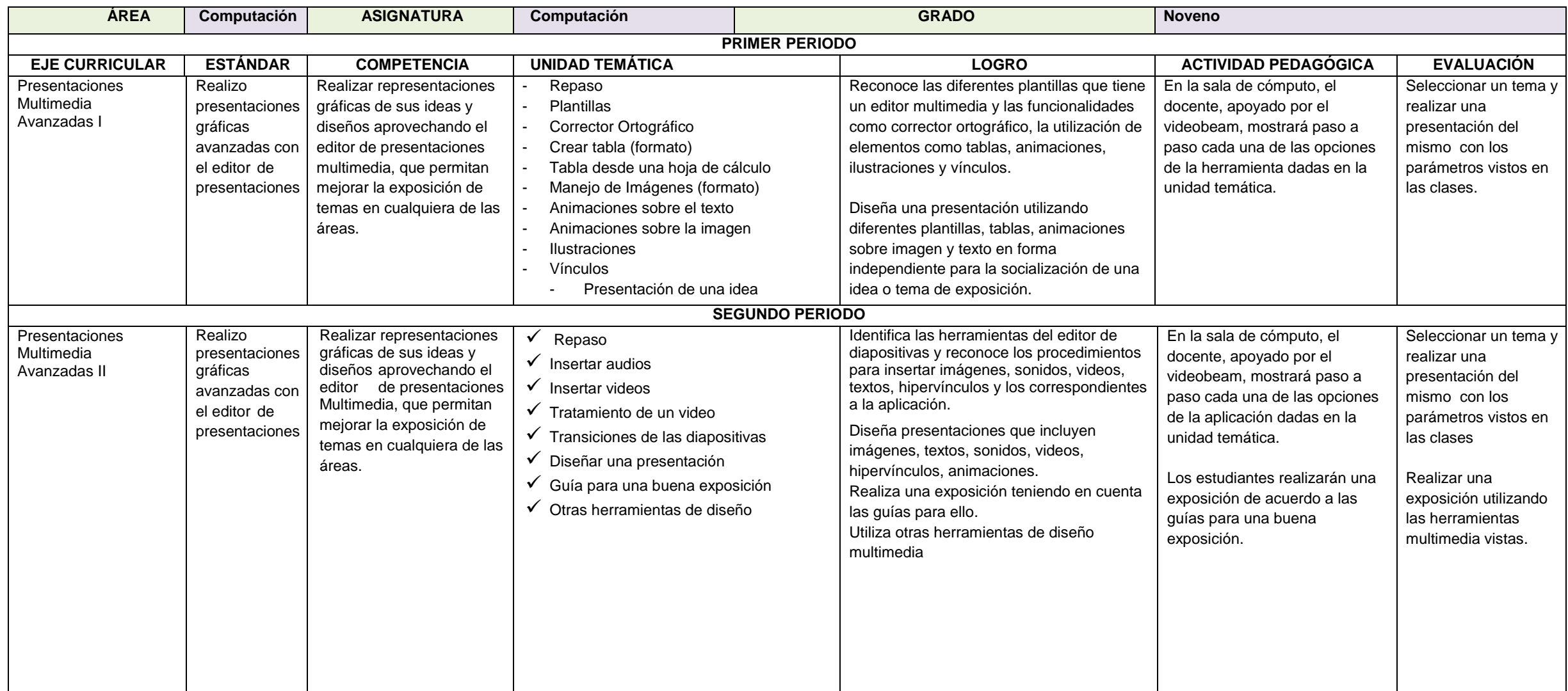

PLAN DE ESTUDIOS DEL ÁREA TECNOLOGÍA E INFORMÁTICA (PRIMARIA ESCUELA NUEVA, POSTPRIMARIA Y EMER).

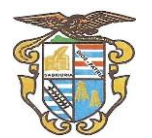

ORTEGA - TOLIMA

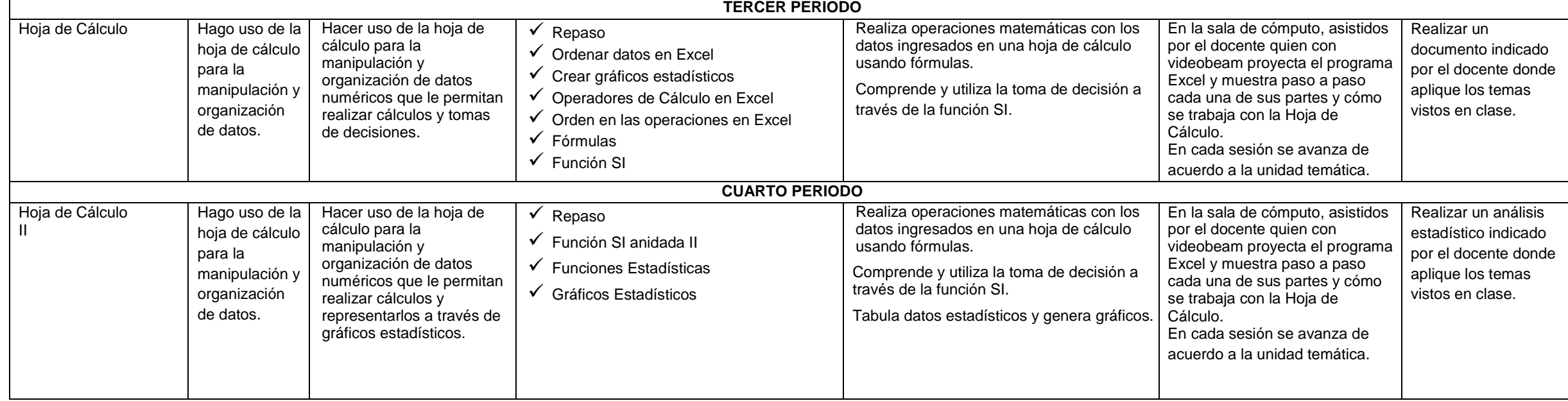

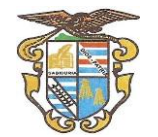

ORTEGA - TOLIMA

### **PLAN DE ÁREA**

### **GRADO DÉCIMO**

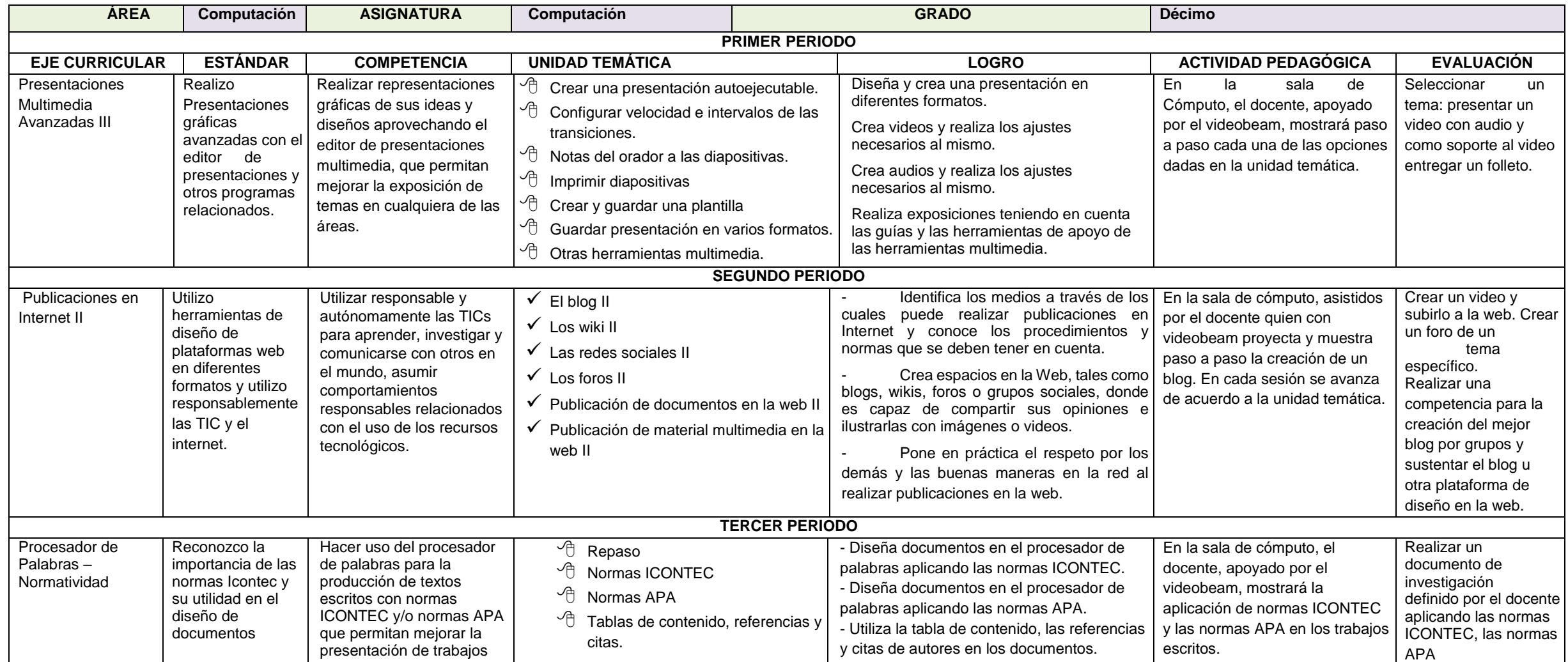

PLAN DE ESTUDIOS DEL ÁREA TECNOLOGÍA E INFORMÁTICA (PRIMARIA ESCUELA NUEVA, POSTPRIMARIA Y EMER).

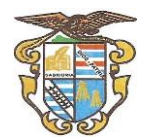

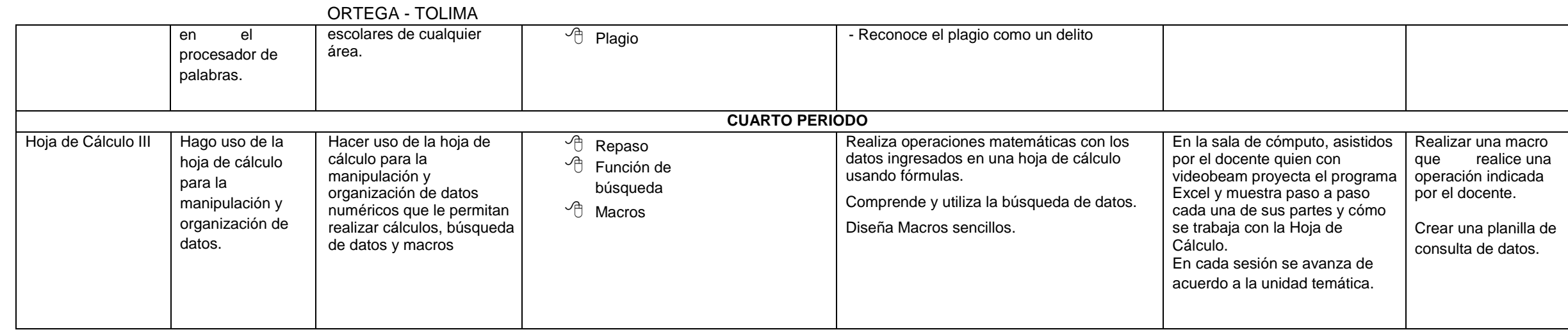

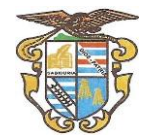

ORTEGA - TOLIMA

### **PLAN DE ÁREA**

#### **GRADO ONCE**

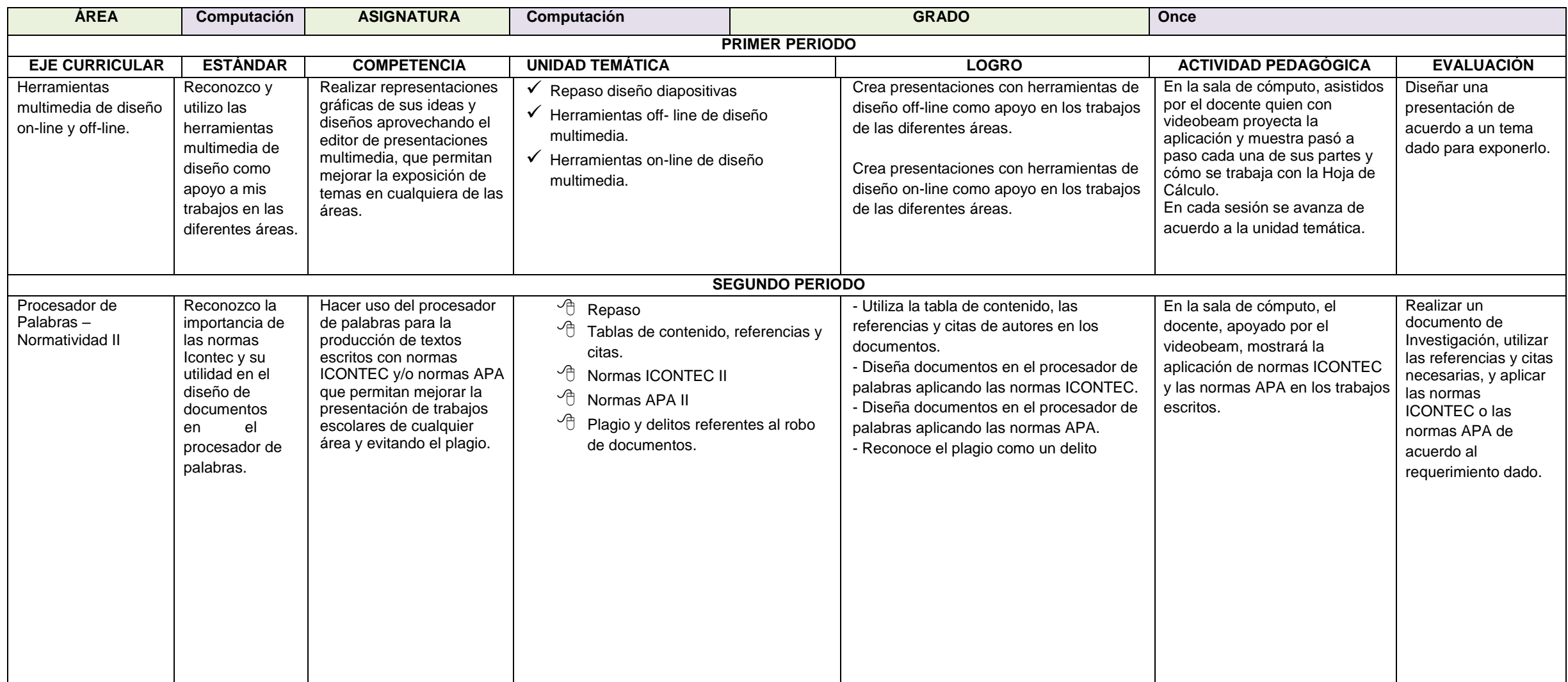

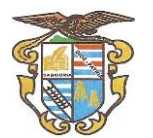

ORTEGA - TOLIMA

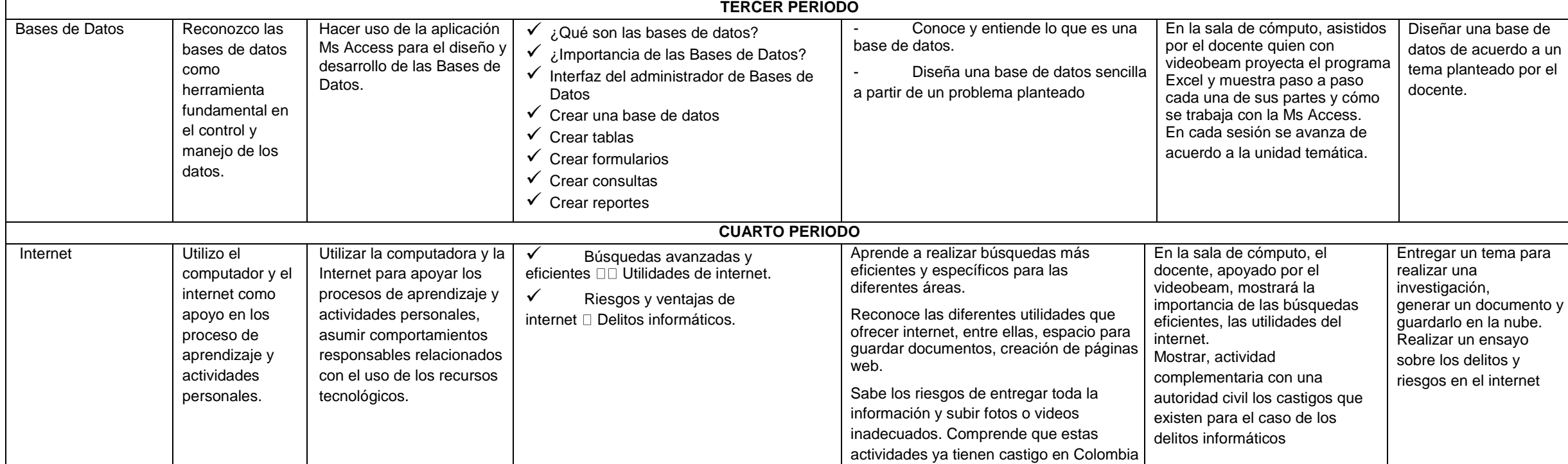